# **PERAMALAN JUMLAH PRODUKSI PADI DI PROVINSI LAMPUNG MENGGUNAKAN METODE** *SINGULAR SPECTRUM ANALYSIS* **(SSA)**

Skripsi

Diajukan untuk Melengkapi Tugas-Tugas dan Memenuhi Syarat-Syarat guna Memperoleh Gelar Sarjana Pendidikan (S.Pd) dalam Ilmu Matematika

**Oleh :**

**Titis Nurrahma**

**NPM : 2011050171**

**Jurusan Pendidikan Matematika**

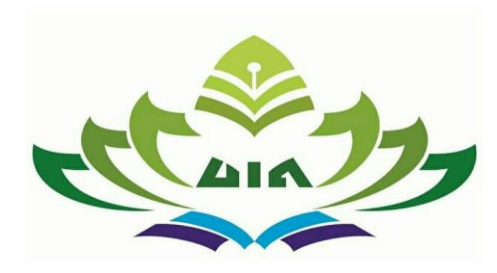

## **FAKULTAS TARBIYAH DAN KEGURUAN**

## **UNIVERSITAS ISLAM NEGERI**

## **RADEN INTAN LAMPUNG**

**1446 H / 2024 M**

# **PERAMALAN JUMLAH PRODUKSI PADI DI PROVINSI LAMPUNG MENGGUNAKAN METODE** *SINGULAR SPECTRUM ANALYSIS* **(SSA)**

Skripsi

Diajukan untuk Melengkapi Tugas-Tugas dan Memenuhi Syarat-Syarat guna Memperoleh Gelar Sarjana Pendidikan (S.Pd) dalam Ilmu Matematika

**Oleh :**

**Titis Nurrahma**

**NPM : 2011050171**

**Jurusan Pendidikan Matematika**

**Pembimbing I : Dr. Achi Rinaldi, S.Si., M.Si**

 **Pembimbing II : Siska Andriani, SSi., M.Pd**

# **FAKULTAS TARBIYAH DAN KEGURUAN UNIVERSITAS ISLAM NEGERI RADEN INTAN LAMPUNG 1446 H / 2024 M**

#### **ABSTRAK**

 *Singular Spectrum Analysis* (SSA) adalah metode peramalan deret waktu non parametrik yang mampu menjabarkan deret waktu menjadi sejumlah komponen yang lebih kecil dan sederhana, dapat diinterpretasikan, dan memiliki kecenderungan yang tidak statis, seperti *trend, oscillatory, dan noise*. Dengan adanya metode *Singular Spectrum Analysis* dapat membantu suatu data di masa yang akan datang seperti peramalan jumlah produksi padi, adapun tujuan dari penelitian ini adalah untuk mengetahui hasil peramalan pada jumlah produksi padi menggunakan metode *singular spectrum analysis* serta mengetahui tingkat akurasi peramalannya.

 Penelitian ini menggunakan teknik pengumpulan data sekunder. Data sekunder adalah data yang dikumpulkan secara tidak langsung, data yang diperoleh untuk penelitian ini didapatkan dari BPS Pusat dan *website* BPS Provinsi Lampung dengan populasi data jumlah produksi padi, serta sampel yang digunakan adalah data historis selama 30 tahun.

 Peramalan jumlah produksi padi di Provinsi Lampung dengan metode *Singular Spectrum Analysis* menggunakan aplikasi *Sowftware R* dalam perhitungan peramalannya. Dari hasil penelitin diperoleh peramalan jumlah produksi padi di Provinsi Lampung selama 10 tahun ke depan dengan grafik peramalan naik dan turun. Tingkat keakurasian peramalan dilihat dari nilai MAE, MSE dan MAPE.

**Kata Kunci :** *Singular Spectrum Analysis,* Jumlah Produksi Padi, *Sowftware R*

#### **ABSTRACT**

*Singular Spectrum Analysis (SSA) is a time series non-parametric forecasting method that is able to break down a time series into a number of components that are smaller and simpler, can be interpreted, and have tendencies that are not static, such as trend, oscillatory and noise. With the Singular Spectrum Analysis method, it can help with data in the future such as forecasting the amount of rice production. The aim of this research is to find out the results of forecasting the amount of rice production using the singular spectrum analysis method and determine the level of accuracy of the forecast.* 

 *This research uses research techniques using secondary data collection techniques. Secondary data is data collected indirectly, the data obtained for this research was obtained from the Central BPS and the Lampung Province BPS website with population data on the amount of rice production, and the sample used was historical data for 30 years.*

 *Forecasting the amount of rice production in Lampung Province using the Singular Spectrum Analysis method using the R software application in the forecasting calculations. From the research results, we obtained a forecast of the amount of rice production in Lampung Province for the next 10 years with graphs of increasing and decreasing forecasts. The level of forecasting accuracy can be seen from the MAE, MSE and MAPE values.* 

*Keywords: Singular Spectrum Analysis, Total Rice Production, Software R*

## **PERNYATAAN ORISINIALITAS**

Saya yang bertanda tangan di bawah ini:

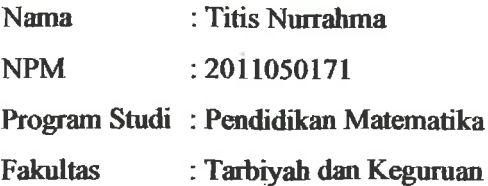

Menyatakan bahwa skripsi yang berjudul "Peramalan Jumlah Produksi Padi di Provinsi Lampung Menggunakan Metode Singular Spectrum Analysis (SSA)" adalah benar-benar hasil karya penyusun sendiri, bukan duplikasi ataupun saduran dari karya orang lain kecuali bagian yang telah dirujuk dan disebut dalam footnote atau daftar pustaka. Apabila di lain waktu terbukti adanya penyimpangan dalam karya ini, maka tanggung jawab sepenuhnya ada pada penyusun.

Demikian surat pernyataan ini saya buat agar dapat di maklumi.

Bandar Lampung, 17 Juli 2024 **Penulis** 

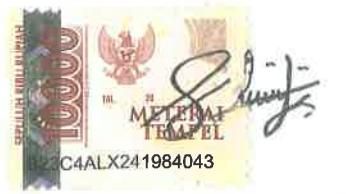

**TITIS NURRAHMA** NPM. 2011050171

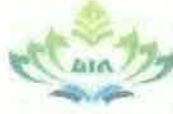

## **KEMENTERIAN AGAMA** UNIVERSITAS ISLAM NEGERI RADEN INTAN LAMPUNG **FAKULTAS TARBIYAH DAN KEGURUAN**

Alamat: Jl, Letkol H. Endro Suratmin Sukarame Bandar Lampung Telp. (0721) 703260

## **PERSETUJUAN**

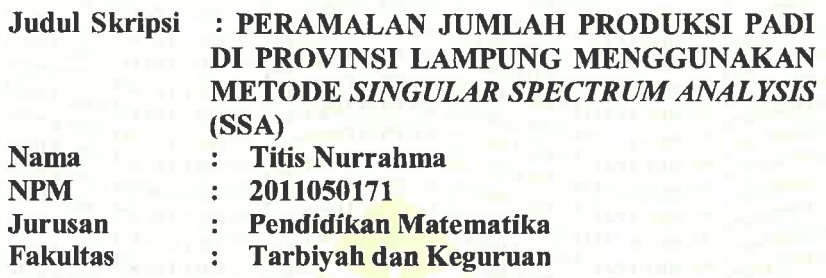

#### **MENYETUJUI**

Untuk dimunaqosyahkan dan dipertahankan dalam Sidang Munaqosyah Fakultas Tarbiyah dan Keguruan UIN Raden Intan Lampung

Pembimbing I,

Pembimbing II,

Achi Rinaldi, S.Si., M.Si

NIP. 198202042006041001

Siska Andriani, S.Si., M.Pd

NIP. 198808092015032004

Mengetahui, Ketua Jurusan Pendidikan Matematika

Dr. Bambang Sri Anggoro, M.Pd NIP.198402282006041004

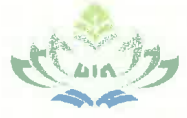

#### **KEMENTERIAN AGAMA** UNIVERSITAS ISLAM NEGERI RADEN INTAN LAMPUNG **FAKULTAS TARBIYAH DAN KEGURUAN**

Alamat: Jl. Letkol H. Endro Suratmin Sukarame Bandar Lampung Telp. (0721) 703260

#### **PENGESAHAN**

Skripsi dengan judul "PERAMALAN JUMLAH PRODUKSI PADI MENGGUNAKAN METODE SINGULAR SPECTRUM ANALYSIS (SSA)" disusun oleh: Titis Nurrahma, NPM 2011050171, Jurusan: Pendidikan Matematika telah diujikan dalam sidang Munaqosyah Fakultas Tarbiyah dan Keguruan pada: hari/tanggal: Rabu, 03 Juli 2024. Pukul 08.00 s.d 10.00 WIB

#### **TIM MUNAQOSYAH**

**Ketua** 

: Dr. Mujib, M.Pd

**Sekretaris** 

: Arini Alhaq, M.Pd

Penguji Utama

: Netriwati, M.Pd

Penguji Pendamping I

: Dr. Achi Rinaldi, S.Si, M.Si

Penguji Pendamping II : Siska Andriani, S.Si., M.Pd

Mengetahui, arbiyah dan Keguruan

 $($ .....

## **MOTTO**

"….وَأَحْسِنُوا ۚ إِنَّ اللَّهَ يُحِبُّ الْمُحْسِنِين" ْ ِ َ

"Jadilah baik. Sesungguhnya Allah menyukai orang-orang yang berbuat baik."

(Q.S Al Baqarah: 195)

#### **PERSEMBAHAN**

*Alhamdulillahirabbil'alamin* segala puji dan syukur penulis panjatkan kehairat Allah *Subhanahu wa ta'ala* yang telah memberikan rahmat islam, iman, kesehatan dan kesempatan sehingga penulis dapat menyelesaikan skripsi ini dan solawat serta salam senantiasa tercurahkan kepada Nabi Muhammad *Shallallahu alaihi wassalam* yang selalu kita nantikan *syafaatmya* di akhirat kelak.

Adapun skripsi ini penulis persembahkan sebagai salah satu ungkapan rasa hormat dan cinta kasih penulis kepada :

- 1. Orang tuaku tercinta Bapak Fadli Musyafa dan Ibu Sholihati. Skripsi ini adalah persembahan kecil dariku. Terimakasih bapak dan ibu selalu menjadi tempat bersandar ternyaman, tempat bercerita terbaik dan tempat pulang yang paling kurindukan. Doa, dukungan, motivasi, semangat, cinta, kasih sayang dan pengorbanan yang Bapak dan Ibu berikan kepadaku adalah sebuah karunia yang tak ternilai, sehingga aku anakmu dapat meraih gelar Sarjana dalam bidang Ilmu Pendidikan Matematika.
- 2. Adik-adikku tersayang, Isma Rahmawati dan dan Rozak Putra Ramadhan. Terimakasih atas doa, dukungan, motivasi yang kalian berikan. Semangat selalu adik-adikku raih dan kejar cita-cita kalian. Semoga kelak kita menjadi anak-anak hebat yang bisa membanggakan kedua orang tua. *Aamiin*.
- 3. Seseorang terhebat yaitu diriku sendiri. Terimakasih karena sudah bertanggung jawab menyelesaikan apa yang telah dimulai. Terimakasih karena terus berusaha, mau belajar dan tidak menyerah, serta senantiasa menikmati prosesnya walau tidak mudah. Semoga kelak aku menjadi orang yang lebih baik dari hari ini, orang yang bermanfaat untuk keluarga dan masyarakat dan terus menjadi diri sendiri. *Aamiin*.

#### **RIWAYAT HIDUP**

Titis Nurrahma lahir di Way Kanan, pada tanggal 25 Maret 2003, anak pertama dari tiga bersaudara yang merupakan buah hati dari pasangan Bapak Fadli Musyafa dan Ibu Sholihati. Pendidikan peneliti dimulai dari Taman Kanak-Kanak TK ABA Purwa Agung dilanjutkan Sekolah Dasar di SDN 02 Purwa Agung, selesai pada tahun 2014. Setelah itu peneliti melanjutkan pendidikan Sekolah Menengah Pertamanya di SMPN 01 Negara Batin, selesai pada tahun 2017. Kemudian melanjutkan Sekolah Menengah Atas di SMAN 01 Negara Batin.

 Pada tahun 2020 peneliti melanjutkan pendidikan tingkat perguruan tinggi di Universitas Islam Negeri Raden Intan Lampung pada Fakultas Tarbiyah dan Keguruan jurusan Pendidikan Matematika. Peneliti mengikuti tugas Kuliah Kerja Nyata (KKN) di Desa Way Layap, Pesawaran dan melaksanakan kegiatan Praktek Pengalaman Lapangan (PPL) di SMPN 7 Bandar Lampung. Selama menjadi Mahasiswi di UIN RIL, peneliti merupakan penerima KIPK selama 4 tahun. Peneliti selama menjadi Mahasiswi aktif mengajar les privat tapatnya pada semester 4 sampai dengan semester 6.Beragam siswa yang les privat dengan peneliti diantaranya yaitu TK, SD, SMP dan SMA. Tetapi peneliti lebih focus mengajar mata pelajaran Matematika untuk jenjang SMP dan SMA. Peneliti juga pernah mengikuti perlombaan nasional yaitu Lomba Baca Puisi yang diselenggarakan oleh UIN Maulana Hasanuddin Banten pada tahun 2021 dan menjadi peserta 10 besar terbaik.

#### **KATA PENGANTAR**

#### *Assalamualaikum Warahmatullahi Wabarakatuh.*

 Segala puji bagi Allah Subhanahu wa ta"ala, Tuhan semesta alam yang senantiasa melimpahkan segala rahmat, nikmat dan hidayah-Nya pada setiap hembusan nafas. Puji syukur kepada Allah Subhanahu wa ta"ala yang telah memberikan kemudahan dalam menjalankan amanah orang tua yakni menyelesaikan skripsi sebagai tugas akhir mahasiswa. Sholawat serta salam senantiasa tercurahkan kepada suru tauladan kita Nabi Muhammad Shallallahu alaihi wassalam besera keluarga, para sahabat dan para pengikutnya.

 *Alhamdulillahirabbil'alamiin,* atas kesempatan yang diberikan-Nya penulis mampu menyelesaikan skripsi ini dengan judul "**Peramalan Jumlah Produksi Padi di Provinsi Lampung Menggunakan Metode** *Singular Spectrum Analysis.***"**

Skripsi ini disusun dengan tujuan untuk memenuhi syarat dalam menyelesaikan Program Strata Satu (S1) Jurusan Pendidikan Matematika, Fakultas Tarbiyah dan Keguruan, (S.Pd). Atas bantuan dari berbagai pihak dalam menyelesaikan skripsi ini, peneliti mengucapkan *Jazakumullah Khairan Katsir* kepada :

- 1. Prof. Wan Jamaluddin Z, M.Ag., Ph.D selaku Rektor UIN Raden Intan Lampung.
- 2. Prof. Dr. Hj. Nirva Diana, M.Pd. selaku Dekan Fakultas Tarbiyah dan Keguruan UIN Raden Intan Lampung beserta jajarannya yang telah memberikan kemudahan dalam berbagai hal sehingga skripsi ini dapat terselesaikan.
- 3. Dr. Bambang Sri Anggoro M.Pd selaku Ketua Jurusan Pendidikan Matematika yang selalu memberikan nasihat dan dukungan terhadap skripsi ini.
- 4. Dr. Achi Rinaldi, S.Si., M.Si. selaku Dosen Pembimbing 1, dan Ibu Siska Andriani, S.Si., M.Pd. selaku Dosen Pembimbing 2 yang telah banyak meluangkan waktu dan sabar untuk membimbing serta mengarahkan penulis dalam terselesaikannya skripsi ini.
- 5. Seluruh bapak dan ibu dosen serta staff Fakultas Tarbiyah dan Keguruan serta Jurusan Pendidikan Matematika UIN Raden Intan Lampung yang telah membimbing, mendidik, dan mengajarkan ilmu pengetahuan yang bermanfaat dan bisa diterapkan dalam kehidupan sehai-hari.
- 6. Orang tuaku tercinta Bapak Fadli Musyafa, Ibu Sholihati sera kedua adikku Isma Rahmawati dan Rozak Putra Ramadhan yang selalu memberikan kasih sayang, doa, nasehat, dan kesabaran yang luar biasa karena mendengarkan segala keluh kesah dunia perkuliahan serta terima kasih telah menjadi anugrah terbesar dalam hidup peneliti. Peneliti berharap bisa menjadi anak yang bermanfaat dan dibanggakan.
- 7. Sahabatku tersayang Riski Romadon, Alfa Dina Elfi Daulay, Fitria Fara Fauziah, Siti Aminah, Ika Khairunnisa, Mayken, Alviana, Elfa Marisa, Neviana Nurmadhani, Sinta Soliha, dan Istiqomah Hasanah yang senantiasa selalu memberikan semangat, motivasi, saran dan mendengarkan segala keluh kesahku dari segala hal. Semoga kita akan selalu membersamai sampai di versi terbaik kita suatu saat nanti.
- 8. Sahabatku Sausan Rona dan Siti Aminah yang selalu ada untuk diajak diskusi mengenai skripsi, menguatkan satu sama lain, selalu memberikan semangat dan dorongan untuk segera menyelesaikan skripsi ini, semoga kita selalu dalam lindungan Allah dan apa yang kita cita-citakan dapat tercapai.
- 9. Seseorang yang tidak bisa disebutkan namanya, terimakasih selalu menjadi penyemangat dan harapan selama ini. Terimakasih telah hadir tujuh tahun yang lalu dan semoga kita bisa bertemu kembali dengan versi terbaik dari diri kita, semoga kelak menjadi pertemuan yang Allah Ridhoi. *Aamiin.*
- 10. Idolaku yaitu "Tulus" terimakasih lagu-lagumu selalu menemani saat mengerjakan sripsi ini. Teruslah sehat agar orang-orang lebih banyak lagi yang terinspirasi oleh lirik lagumu, bangkit dari keterpurukan karena nada-nada yang kamu ciptakan. Bangga menjadi Teman Tulus.
- 11. Keluarga besar kelas A Pendidikan Matematika 2020 terimakasih untuk kebersamaan selama 4 tahun ini.
- 12. Teman-Teman Pendidikan Matematika Angkatan 2020.
- 13. Teman-Teman Seperjuangan KKN Kelompok 81 Desa Way Layap, Pesawaran.
- 14. Teman-Teman seperjuangan PPL Kelompok 115 di SMPN 7 Bandar Lampung.
- 15. Almamater UIN Raden Intan Lampung tercinta
- 16. Semua pihak yang terlibat dalam penulisan skripsi ini namun tidak bisa saya sebutkan satu persatu.

 Semoga segala bantuan, bimbingan, semangat, motivasi, dan saran yang telah diberikan dari semua pihak kepada peneliti selama ini dapat menjadi suatu keridhoan dan catatan amal ibadah dari Allah subhanahu wa ta"ala. Peneliti menyadari banyak memiliki kekurangan dalam penulisan skripsi ini dan masih dalam tahap belajar. Namun, peneliti berharap semoga skripsi ini dapat bermanfaat bagi pembaca. *Aamiin.*

#### *Wassalammualaikum Warahmatullahi Wabarakatuh*

Bandar Lampung, 2024 Titis Nurrahma 2011050171

## **DAFTAR ISI**

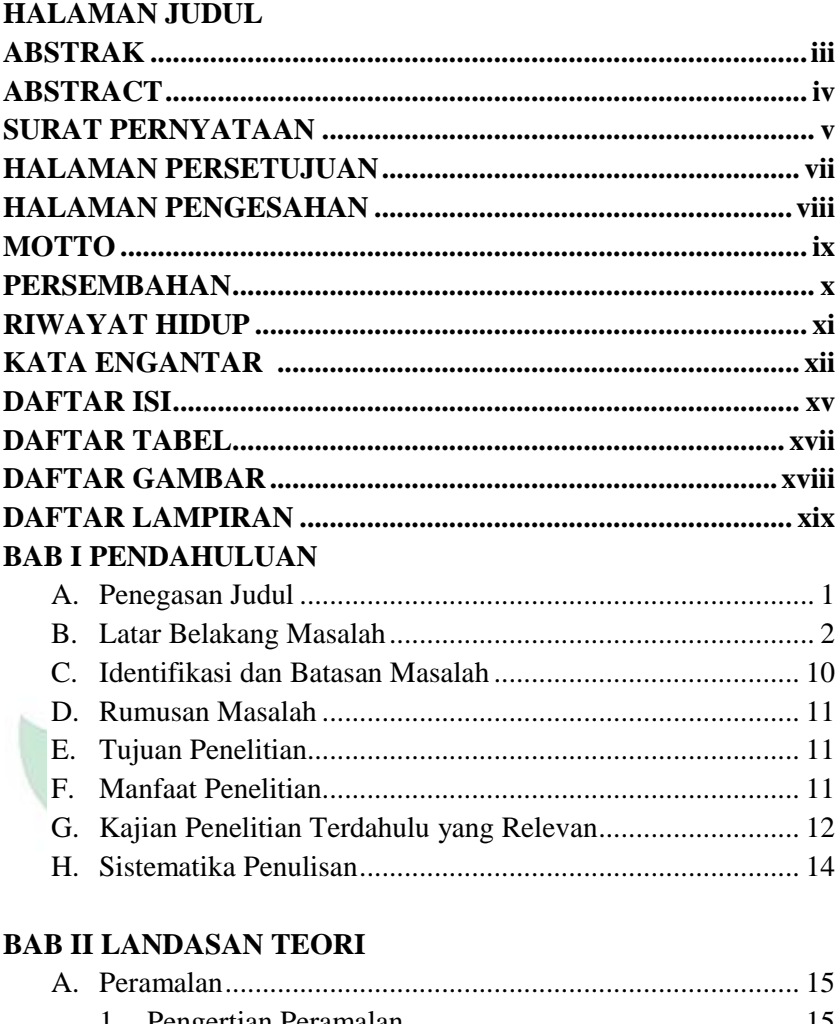

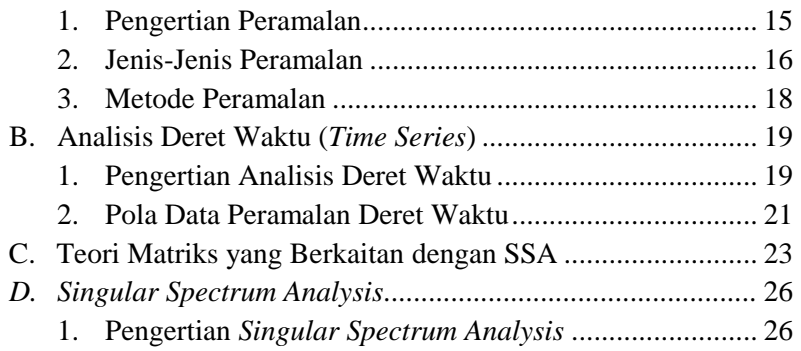

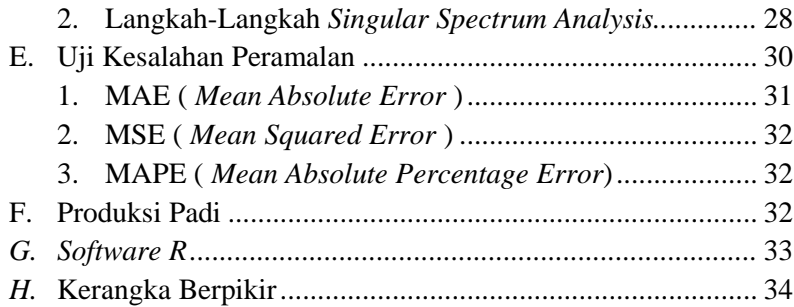

## **BAB III METODE PENELITIAN**

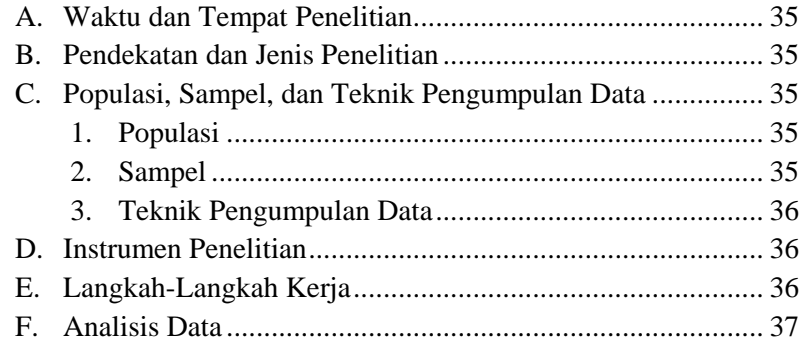

## **BAB IV HASIL DAN PEMBAHASAN**

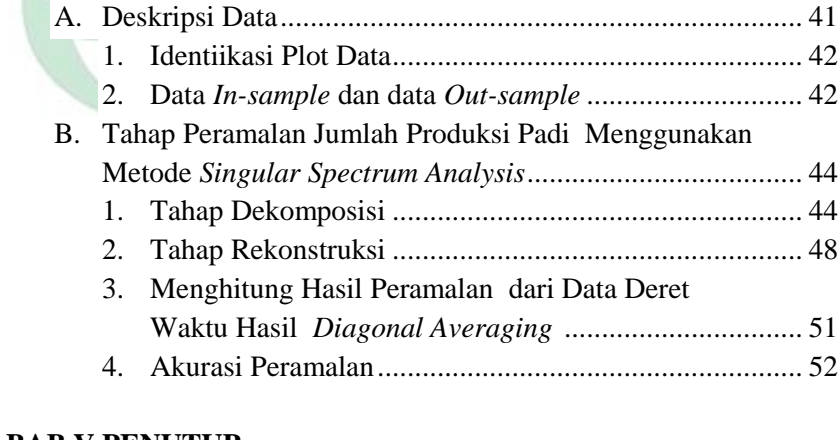

#### **BAB V PENUTUP**

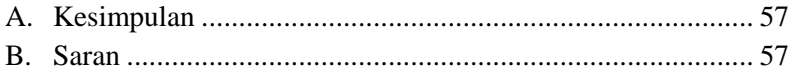

## **DAFTAR PUSTAKA**

## **DAFTAR TABEL**

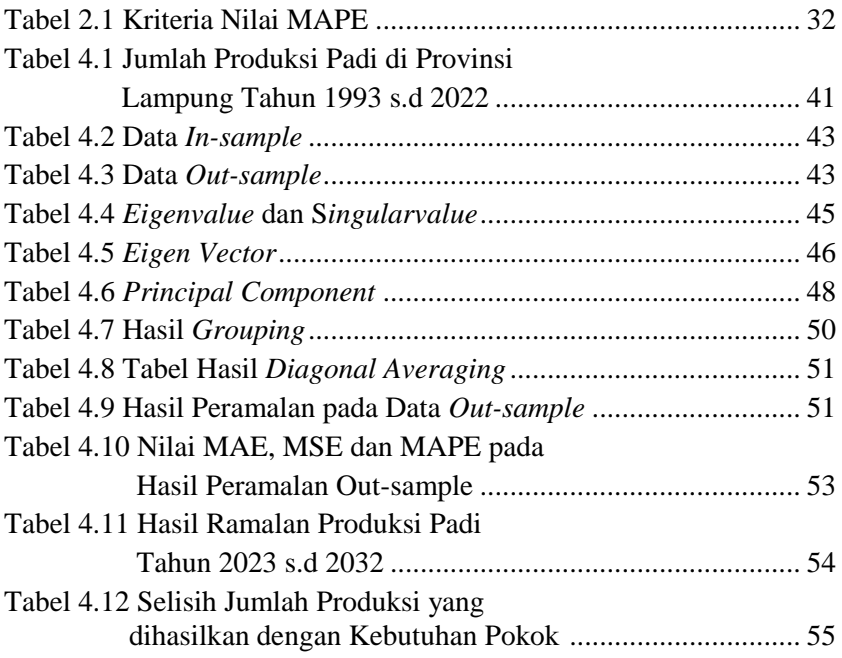

## **DAFTAR GAMBAR**

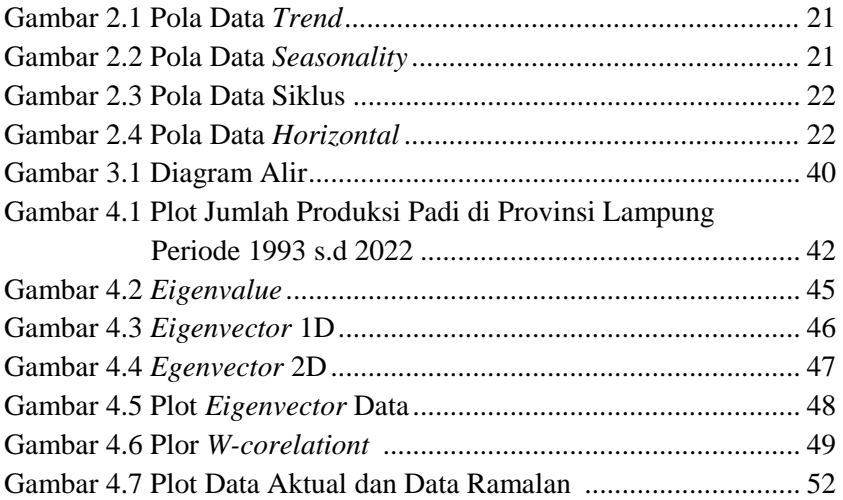

## **DAFTAR LAMPIRAN**

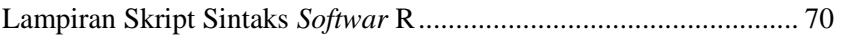

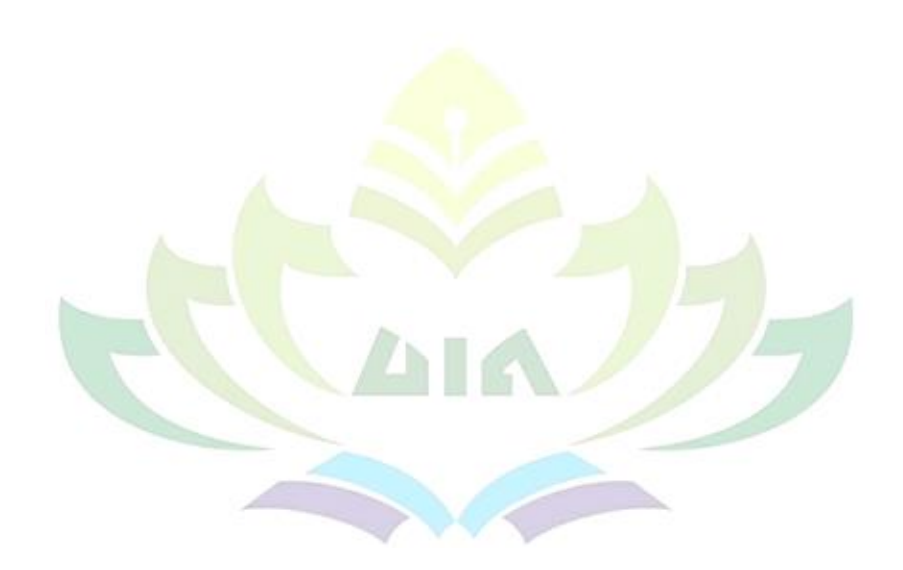

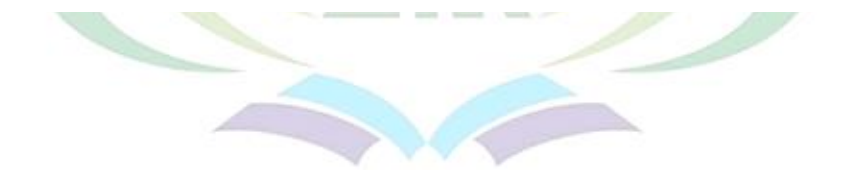

## **BAB I PENDAHULUAN**

## **A. Penegasan Judul**

 Agar penelitian lebih terarah, maka penulis mendeskripsikan maksud dari judul penelitian, yaitu sebagai berikut :

- 1) Buffa S. Elwood mengemukakan peramalan adalah penggambaran masa yang akan datang dengan memanfaatkan data-data terdahulu yang sudah ada menggunakan teknik statistika $1$
- 2) Jumlah Produksi Padi adalah jumlah padi yang didapatkan setiap satu kali musim panen dalam bentuk Gabah Kering Panen) dengan satuan berat kilogram (kg).<sup>2</sup>
- 3) Metode *Singular Spectrum Analysis* adalah metode deret waktu yang cukup akurat, terutama untuk menyelesaaikan permasalahan mengenai deret waktu dengan pola musiman.<sup>3</sup> Keunggulan dari metode ini adalah dinilai sangat fleksibel karena pendekatan yang digunakan adalah nonparametrik yang tidak memerlukan uji-uji independensi dan metode ini sangat baik digunakan untuk data stasioner maupun non stasioner.<sup>4</sup>

<sup>-</sup><sup>1</sup> Maktisen Ena, "Penerapan Metode Single Exponential Smoothing dalam Memprediksi Jumlah Penerimaan Mahasiswa Baru," *Jurnal Lebesgue : Jurnal Ilmiah Pendidikan Matematika, Matematika dan Statistika* 4, no. 2 (2023): 962–69, https://doi.org/10.46306/lb.v4i2.357.

<sup>&</sup>lt;sup>2</sup> Rifki Ferdinand Lalo, Mex Frans Lodwyk Sondakh, dan Sherly Gladys Jocom, "Perbandingan Pendapatan Petani Padi Sawah Berdasarkan Etnis dan Status Penguasaan Lahan di Dumoga Kabupaten Bolaang Mongondow," *Agri-Sosioekonomi* 16, no. 2 (2020): 179, https://doi.org/10.35791/agrsosek.16.2.2020.28740.

<sup>3</sup> Rezki Amalia Idrus, "Penerapan Metode Singular Spectrum Analysis dalam Peramalan Jumlah Produksi Beras di Kabupaten Gowa," *VARIANSI: Journal of Statistics and Its Application on Teaching and Research* 4, no. 2 (2022): 49–58, https://doi.org/10.35580/variansiunm40.

<sup>4</sup> Nina Golyandina, Anton Karobeynikov, dan Anatoly Zhigljavsky, *Singular Spectrum Analysis With R* (Berlin: Springer-Verlag GmbH Germany, 2018), https://doi.org/10.1007/978-3-030-85040-1\_294.

#### **B. Latar Belakang**

1

 Negara agraris adalah julukan yang sangat melekat untuk Indonesia, julukan tersebut diberikan karena sumber mata pencaharian dan penopang pembangunan sebagian besar mengandalkan sektor pertanian.<sup>5</sup> Menurut Badan Pusat Statistika (BPS) tercatat pada tahun 2022 kontribusi sektor pertanian dalam pembentukan Produk Domestik Bruto (PDB) sebesar 12,40%.

 Menurut Badan Pusat Statistika (BPS) pada sektor pertanian terdapat subsektor yaitu salah satunya adalah subsektor tanaman pangan, pada subsektor tanaman pangan tanaman padi merupakan tanaman yang memiliki kontribusi yang cukup esensiaal dalam perekonomian dan kehidupan masyarakat Indonesia. Hal ini karena mayoritas masyarakat Indonesia menjadikan padi sebagai makanan pokok utama. Meskipun padi sebagai sumber makanan pokok dapat diganti oleh jagung, singkong, sagu dan bahan pokok lainnya, namun padi memiliki cita rasa yang khas bagi masyarkat Indonesia khususnya masyarakt Lampung, sehingga sulit untuk digantikan.

 Provinsi Lampung salah satu provinsi penghasil padi tertinggi di Indonesia, yaitu peringkat ke enam pada tahun 2022. Tercatat bahwa total produksi padi di Provinsi Lampung pada tahun 2022 mencapai 2.688.159,74 ton. Masyarakat selalu dihadapkan pada masalah produksi hasil pertanian terutama produksi padi untuk memenuhi kebutuhan yang paling dasar. Meningkatnya pertumbuhan penduduk di provinsi Lampung setiap tahunnya berdampak pada meningkatnya kebutuhan akan pangan khususnya produksi padi. Sejak Provinsi Lampung terbentuk pada tahun 1964, jumlah penduduk Lampung terus mengalami perkembangan. Hasil SP2020 mencatat penduduk Provinsi Lampung pada bulan September 2020 sebanyak 9,01 juta jiwa. Jumlah ini bertambah sekitar 1,40 juta penduduk dibandingkan

<sup>5</sup> Benidzar M. Andrie dan Ane Novianty, "Optimalisasi Pendapatan Petani Cabai Merah dengan Diversifikasi Usahatani," *Mimbar Agribisnis: Jurnal Pemikiran Masyarakat Ilmiah Berwawasan Agribisnis* 7, No. 1 (2021): 254, Https://Doi.Org/10.25157/Ma.V7i1.4486.

hasil SP2010 atau rata-rata bertambah sekitar 140 ribu per tahunnya. Apabila diamati sejak tahun 1971-2020 maka selama 50 tahun ini penduduk Lampung telah bertambah lebih dari tiga kali lipatnya. Oleh karena itu, perkembangan produksi padi menjadi tantangan bagi pemerintah untuk memenuhi kebutuhan pangan masyarakat yang terus meningkat.

 Pemerintah harus melakukan tindakan untuk mengantisipasi krisis pangan di masa mendatang guna memenuhi kebutuhan akan produksi padi yang terus meningkat di setiap tahunnya. Salah satu strategi yang dapat dilakukan untuk mengtisipasi hal tersebut yaitu dengan melakukan suatu peramalan untuk mengontrol dan melihat perkembangan produksi padi di masa yang akan datang. Hasil dari peramalan tersebut dapat dilihat apakah kebutuhan akan jumlah padi sudah terpenuhi atau belum. Apabila kebutuhan masyarakat sudah terpenuhi maka sisanya dapat diekspor untuk menambah devisa negara, sisa lainnya dapat disimpan untuk mengantisipasi krisis pangan di masa paceklik. Jika kebutuhan masyarakat belum terpenuhi maka hal ini menjadi tanggungjawab pemerintah untuk memberikan solusi yang tepat supaya kebutuhan pangan masyarakat tetap terpenuhi. Melakukan peramalan untuk hal seperti ini, sudah diterapkan oleh Nabi Yusuf as melalui tafsir mimpi raja Mesir. Sebagaimana firman Allah :

قَالَ تَزْرَعُوْنَ سَبْعَ سِنِيْنَ دَابَأَ فَمَا حَصَدْتُمْ فَذَرُوْهُ فِيْ سُنْبُلِه $\cap$  اِلَّا قَلِيْلًا مِّمَّا تَأْكُلُوْن َ٧ ٤ <sup>ٔ</sup> ْ أ ْ  $\overline{a}$ ؚ<br>آ ا ا ٔ. ِ.<br>ب ن <u>ّ</u> ب  $\ddot{\phantom{0}}$ ْ ُ<br>ن .<br>نر ن<br>ف ا ب ֦֧֧֧֟֓֝֝֟֓<u>֓</u> .<br>. ِ **∶** ي ِ َ ِ ْ مُّمَ يَأْتِيْ مِنْۢ بَعْدِ ذٰلِكَ سَبْعٌ شِدَادٌ يَأْكُلْنَ مَا قَدَّمْتُمْ لَهُنَّ اِلَّا قَلِيْلًا مِّمَّا تُحْصِنُوْن ٤٨ ْ  $\ddot{\cdot}$ **∶** ي ِ َ ِ ْ ت ْ َ  $\overline{\phantom{a}}$ َ .<br>ا **∶** ب  $\ddot{\phantom{0}}$ ِ َ ំ ْ ∕. <sup> $\overline{\phantom{a}}$ </sup> یا<br>-

*"Dia (Yusuf) berkata : Agar kamu bercocok tanam tujuh tahun (berturut-turut) sebagaimana biasa, kemudian apa yang kamu tuai hendaklah kamu biarkan ditangkainya kecuali sedikit untuk kamu makan (47) Kemudian setelah itu akan datang tujuh (tahun) yang sangat sulit, yang menghabiskan apa yang kamu simpan untuk menghadapinya (tahun sulit), kecuali sedikit dari apa (bibit ganndum) yang kamu simpan (48).* "(Q.S Yusuf ([12]:47-48)

M.Quraish Shihab menjelaskan dalam tafsir Al-Misbah tentang Nabi Yusuf yang menafsirkan mimpi dari raja Mesir. Nabi Yusuf berkata kepada masyarakat Mesir seolah-olah berdialog denga merek semua. Wahai masyarakat Mesir, bahwasannya raja telah

bermimpi dalam mimpi raja tersebut memerintahkan agar kamu harus terus menerus bercocok tanam, yaitu dengan mencermati dan peka terhadap cuaca, jenis tanaman, pengairan dan sebagainya, lakukan hal tersebut dalam kurun waktu tujuh tahun secara terus menerus dengan penuh keseriusan dan ketekunan. Hasil panen dari sepanjang masa itu hendaklah kamu biarkan dibulirnya supaya tetap segar dan tidak rusak (karena biasanya gandum mesir hanya bertahan dua tahun ) kecuali yang kamu butuhkan untuk kamu makan. Setelah masa tujuh tahun tersebut, akan datang tujuh tahun yang sangat sulit yaitu terjadinya masa paceklik di seluruh negeri yang akan menghabiskan apa yang kamu simpan. Maka, untuk menghadapi tujuh tahun masa paceklik itu yang dilambangkan dengan tujuh bulir gandum yang kering itu kecuali sedikit dari apa yang kamu simpan, yaitu bibit gandum yang kamu simpan. Itulah tafsir dari mimpi raja.<sup>6</sup> Tafsir dari mimpi raja itulah yang dijadikan sebagai peramalan untuk menjadikan acuan kebijakan, atau recanarencana untuk menghadapi kondisi Mesir saat itu. Pada zaman modern sekarang peramalan tidak lagi menggunkan tafsir mimpi melainkan menggunkan metode ilmiah dengan memanfaatkan data-data sebelumnya.

Pada zaman modern saat ini sudah banyak sekali jenis dan bentuk dari peramalan mulai dari peramalan jangka panjang, jangka pendek, maupun jangka menengah. Peramalan itu sendiri adalah pemberian gambaran suatu kejadian atau suatu nilai di masa depan yang dilandasi oleh data historis dan pola yang terlihat.<sup>7</sup> Metode peramala di dalam ilmu statistika dibagi menjadi dua yaitu metode peramalan kualitatif dan metode peramalan kuantitatif.<sup>8</sup> Pada penelitian ini, peneliti menggunakan metode peramalan

-

<sup>6</sup> Moh. Quraish. Shihab, *Tafsir Al-Mishbah*, *Paper Knowledge . Toward A Media History Of Documents*, 2002.

<sup>7</sup> Haikal Hilmi Zain dan Mohamad Nur Kamal, *Peramalan Terhadap Permintaan Produk dalam Sektor Logistik Indonesia* (Bandung: Penerbit Buku Pedia, 22AD).

<sup>8</sup> Premporn Khemavuk dan Athiwat Leenatham, "A Conceptual Model for Uncertainty Demand Forecasting by Artificial Neural Network and Adaptive Neuro-Fuzzy Inference System Based on Quantitative and Qualitative Data," *International Journal of Operations and Quantitative Management* 26, no. 4 (2020): 285–302, https://doi.org/10.46970/2020.26.4.3.

kuantitatif, metode kuantitatif terdiri dari dua model yaitu model regresi (*regression*) dan model deret waktu (*time series*).<sup>9</sup>

 Analisis regresi (*regression*) adalah salah satu teknik statistika yang digunakan untuk menguji dan memodelkan hubungan antar variabel atau data untuk menjelaskan dan meramalkan kejadian di masa depan. <sup>10</sup> Sedangkan analisis deret waktu (*time series*) adalah metode peramalan yang menggunakan data historis sebagai bahan uji coba untuk meramalkan masa yang akan datang.<sup>11</sup> Data historis tersebut dikumpulkan berdasarkan urutan dan interval waktu tertentu, seperti dalam jam, hari, minggu, bulan, kuartal, semester, dan tahun.<sup>12</sup> Peneliti memilih menggunakan model deret waktu (*time series*), karena model deret waktu ini menggunakan teknik yang memprioritaskan suatu data perubahan waktu yang disebabkan oleh waktu sebelumnya, dalam hal ini berkaitan dengan penelitian ini yang menggunakan data dari tahun-tahun sebelumnya pada jumlah produksi padi di provinsi Lampung.

 Model deret waktu (*time series)* memiliki beberapa teknik peramalan yang dikemukakan Wilson-Keating yaitu *moving average, exponential smoothing*, regresi, ARIMA serta dekomposisi.<sup>13</sup> Metode *moving average* adalah metode peramalan untuk mencari nilai rata-rata sebagai ramalan periode yang akan datang, metode ini disebut rata-rata bergerak karena jika terdapat data observasi baru maka angka rata-rata baru dihitung dan

1

<sup>&</sup>lt;sup>9</sup> Saud Shaikh dkk., "Analysis and Prediction of COVID-19 Using Regression Models and Time Series Forecasting," *Proceedings of the Confluence 2021: 11th International Conference on Cloud Computing, Data Science and Engineering*, 2021, 989–95, https://doi.org/10.1109/Confluence51648.2021.9377137.

<sup>10</sup> Achi Rinaldi, "Aplikasi Model Persamaan pada Progam R (Studi Kasus DataPengukuran Kecerdasan)," *Al-Jabar: Jurnal Pendidikan Matematika* 6, no. 1 (2015): 1–12.

<sup>11</sup> Novanto Yudistira dkk., *Prediksi Deret Waktu Menggunakan Deep Learning* (Malang: UB Press, 2023),2.

<sup>12</sup> Dina Septiawati dkk., "Prediksi Data Indeks Harga Konsumen Provinsi Riau Berbasis Time Series dengan Metode Double Exponential Smoothing," *JIPI (Jurnal Ilmiah Penelitian Dan Pembelajaran Informatika)* 7, no. 4 (2022): 1342–50, https://doi.org/10.29100/jipi.v7i4.3209.

<sup>&</sup>lt;sup>13</sup> Rahmah Aziz, "Peramalan Jumlah Penumpang Pesawat di Bandar Udara Soekarno-Hatta dengan Pemulusan Eksponensial Tripel," *Journal Of Mathematics UNP* 7, no. 3 (2022): 63-73.

digunakan sebagai nilai ramalan.<sup>14</sup> Adapun *Exponential Smoothing* yaitu metode peramalan yang cukup bagus untuk peramalan jangka menengah dan peramalan jangka panjang. Prinsip dari metode *exponential smoothing* yaitu menggunakan nilai penghalusan secara *exponential* sebagai ramalan nilai masa yang akan datang, dan menunjukkan bahwa bobot menurun secara *exponential* pada data masa lalu. <sup>15</sup> Sedangkan Metode regresi yaitu metode yang menggabungkan variabel dependen dengan variabel independen baik dalam bentuk linear maupun non lenear, metode ini cocok digunakan untuk peramalan jangka panjang.<sup>16</sup> Metode ARIMA adalah model deret waktu gabungan dari model AR dan MA, ARIMA hanya dapat meramalkan data stasioner, untuk data yang tidak stasioner maka harus dipaksakan untuk distasionerkan terlebih dahulu.<sup>17</sup> Adapun metode dekomposisi adalah metode peramalan yang menduga bahwa data yang ada terbentuk karena adanya pengaruh musiman (*seasonality*), kecenderungan (*trend*), dan keteracakan (*randomness*), metode ini memecahkan komponen-komponen menjadi bagian yang lebih sederhana.<sup>18</sup> Pada penelitian ini metode yang akan digunakan yaitu metode dekomposisi lebih tepatnya menggunakan *Singular Spectrum Analysis.*

 *Singular Spectrum Analysis* (SSA) merupakan teknik peramalan analisis deret waktu non parametrik dan bebas

-

<sup>14</sup> Ais Kumila et al., "Perbandingan Metode Moving Average dan Metode Naïve dalam Peramalan Data Kemiskinan," *JTAM | Jurnal Teori dan Aplikasi Matematika* 3, no. 1 (2019): 65, https://doi.org/10.31764/jtam.v3i1.764.

<sup>&</sup>lt;sup>15</sup> Sakti Aktarim dkk., "Analisis Jumlah Pasien Menggunakan Exponential Smoothing Terhadap Efisiensi Rawat Inap Berdasarkan Grafik Barber Johnson" Transformasi: Jurnal Pendidikan Matematika dan Matematik Volume 5, No. 2, Bulan Desember Tahun 2021, pp. 603-617 ISSN 2549-1164

<sup>16</sup> Murdifin Haming dkk., Mahmud Nurnajamuddin, *Manajemen Produksi Modern Operasi Manufaktur dan Jasa*, 3rd ed. (Jakarta: PT Bumi Aksara, 2014),125.

 $17$  Meli Pranata dkk., "Prediksi Pencurian Sepeda Motor Menggunakan Model Time Series (Studi Kasus: Polres Kotabumi Lampung Utara)," *BAREKENG: Jurnal Ilmu Matematika dan Terapan* 14, no. 3 (2020): 425–34, https://doi.org/10.30598/barekengvol14iss3pp425-434.

<sup>18</sup> Vincent Gaspresz, *Production Planing and Inventory Control* (Jakarta: PT Gramedia Utama, 2005).

model.<sup>19</sup> Metode analisis deret waktu (*time series*) dikategorikan menjadi dua yaitu metode analisis Parametrik dan metode analisis Non Parametrik. Metode analisis parametrik adalah metode statistik yang memerlukan adanya asumsi data populasinya berdistribusi normal.<sup>20</sup> Sedangkan metode analisis Non parametrik adalah metode statistik yang tidak memerlukan adanya asumsiasumsi mengenai sebaran data populasinya (belum diketahui sebaran datanya dan tidak perlu berdistribusi normal), oleh karena itu statistik ini juga dikatakan sebagai statistik bebas sebaran (tidak mensyaratkan bentuk sebaran parameter populasi, baik normal atau tidak normal).<sup>21</sup> Adapun kemudahan dan keuntungan yang didapatkan jika menggunakan analisis nonparametrik daintaranya yaitu, dapat digunakan apabila sampel- sampelnya relatif kecil atau bahkan dipaksa kecil, perhitungan yang lebih sederhana sehingga lebih mudah dikerjakan dan dimengerti, dapat digantikan mengguakan data numerik (nominal) dengan jenjang (ordinal), ada saat-saat tertentu tidak membutuhkan urutan atau jenjang, pengujian hipotesis dilakukan secara langsung pada pengamatan, bebas digunakan pada populasi berdistribusi normal maupun tidak normal.<sup>22</sup> Namun, dalam analisis non parametrik tidak dapat digunakan untuk mengukur interaksi-interaksi dalam model varian, analisis Non parametrik akan menjadi penghamburan data dan juga akan melemah jika data memenuhi syarat model statistik parametrik.<sup>23</sup> Analisis non parametrik inilah salah satu faktor yang menjadikan *Singular Spectrum Analysis* (SSA) sebagai model peramalan *time series* yang sangat baik

-

<sup>&</sup>lt;sup>19</sup> M. C.R. Leles dkk., "A New Algorithm in Singular Spectrum Analysis Framework:The Overlap-SSA (Ov-SSA)," *SoftwareX* 8 (2018): 26–32, https://doi.org/10.1016/j.softx.2017.11.001.

<sup>&</sup>lt;sup>20</sup> Dara Puspita Anggraeni dkk., "Pelatihan Penggunaan Statistika Parametrik untuk Meningkatkan Motivasi Pegawai Fungsional Perencana Bappeda Klu dalam Penelitian dan Publikasi Ilmiah," *Jurnal Pengabdian Masyarakat* 2, no. 3 (2021): 75– 80, http://ejournal.unwmataram.ac.id/jaltn.

<sup>21</sup> Praptiningsih Gamawati Adinurani, *Statistika Non Parametrik (Aplikasi Bidang Pertanian, Manual, Dan SPSS)* (Yogyakarta: Group Penerbit CV Budi Utama, 2022),2.

<sup>22</sup> Sintha Wahjusaputri dan Anim Purwanto, *Statistika Pendidikan : Teori dan Aplikasi* (Yogyakarta: CV. Bintang Semesta Media, 2022),70.

<sup>23</sup> Danang Sunyota, *Konsep Dasar Riset Pemasaran & Perilaku Konsumen* (Yogyakarta: CAPS (Center of Academic Publishing Service), 2014), 167.

sehingga memiliki keunggulan dibanding model peramalan lainnya.

 *Singular Spectrum Analysis* memiliki keunggulan yaitu model peramalan yang mampu menjabarkan deret waktu menjadi sejumlah komponen yang lebih kecil dan sederhana, dapat diinterpretasikan, dan memiliki kecenderungan yang tidak statis, seperti *trend, oscillatory, dan noise*. <sup>24</sup> Konsep utama dari SSA adalah "pemisahan" yang mengkarakterisasi seberapa baik komponen berbeda dapat dipisahkan satu sama lain.<sup>25</sup> *Spectrum Analysis* adalah metode peramalan yang sangat fleksibel karena tidak membutuhkan adanya asumsi stasioneritas dan tidak memerlukan transformasi logaritma.<sup>26</sup> Data stasioner adalah data yang menunjukkan tidak adanya kecenderungan peningkatan atau penurunan dalam kurun waktu yang panjang selama periode waktu yang diamati.<sup>27</sup> Sedangkan data non stasioner adalah suatu data yang memiliki rata-rata dan varian yang fluktuatif sepanjang waktu, terjadi kenaikan dan penurunan secara signifikan.<sup>28</sup> Data nonstasioner adalah data yang memiliki *trend* dengan indikasi semakin menurunnya koefisien korelasi diiringi peningkatan lag.<sup>29</sup>

Adapun penelitian mengenai peramalan dengan menggunakan metode *Singular Spectrum Analysis* telah dilakukan oleh Andrean Sergio, dkk menunjukkan bahwa adanya prediksi bahwa akan terjadi inflasi dan deflasi pada masa yang akan datang, dengan nilai MAAPE sebesar 23,53% yang menyatakan bahwa metode

1

<sup>24</sup> Aris Marjuni, "Peramalan Harga Saham Serentak Menggunakan Model Multivariate Singular Spectrum Analysis," *Jurnal Sistem Informasi Bisnis* 12, no. 1 (2022): 17–25, https://doi.org/10.21456/vol12iss1pp17-25.

<sup>&</sup>lt;sup>25</sup> M S N Basari dkk A I Achmad, "Metode Singular Spectrum Analysis untuk Meramalkan Indeks Harga Konsumen Indonesia Tahun 2019," *Prosiding Statistika*, 2021, 484–91,

https://karyailmiah.unisba.ac.id/index.php/statistika/article/view/28777.

<sup>&</sup>lt;sup>26</sup> Dheanyta Alif Shafira et al., "Peramalan Wisatawan Mancanegara Berkunjung ke Bali Menggunakan Singular Spectrum Analysis ( Ssa )," n.d., 44–58.

 $^{27}$  pranata dkk., "Prediksi Pencurian Sepeda Motor Menggunakan Model Time Series (Studi Kasus: Polres Kotabumi Lampung Utara)."

<sup>&</sup>lt;sup>28</sup> Giofanni Angriana Wibowo, "Analisis Stasioneritas Beta di Bursa Efek Indonesia Tahun 2004 - 2008," no. 1992 (2011): 13–16, http://ejournal.uajy.ac.id/1318/.

<sup>29</sup> Freddy Rangkuti, *Great Sales Forecast for Marketing* (Jakarta: PT Gramedia Pustaka Utama, 2005),70.

SSA cukup akurat.<sup>30</sup> Penelitian serupa juga dilakukan oleh Aris Marjuni dengan menggunakan data harga saham harian PT Bank Mandiri (Persero) Tbk (BMRI.JK) periode 01 Januari 2021-31 Mei 2022 dengan hasil peramalan yang sangat akurat yaitu memberikan performansi hasil peramalan *open price* dan *close price* dengan tingkat kesalahan di bawah 5% berdasarkan nilai MAPE, yaitu masing-masing sebesar  $3.18\%$  dan  $3.21\%$ <sup>31</sup> Penelitian yang dilakukan oleh Dadang Ruhiat, dkk menghasilkan sebuah peramalan yang sangat baik yaitu dengan hasil *forecasting* untuk panjang peramalan 12 bulan melalui metode *Singular Spectrum Analisys* (SSA) yang proses perhitungan datanya menggunakan *Software* R diketahui mendekati nilai nol yaitu sebesar 0,00000457% atau mendekati nilai nol terjadi pada nilai parameter L (*Window Length*) = 6 nilai MAPE terkecil kedua terjadi pada nilai L = 7 dengan nilai MAPE sebesar 9,7596%.<sup>32</sup> Adapun penelitian yang dilakukan oleh Qurnia Amanah Dwiadi, dkk yaitu meramalkan data konsumsi gas alam Amerika Serikat bulan Januari Tahun 2010 sampai bulan Desember Tahun 2022 dengan menggunakan metode *Singular Spectrum Analysis* (SSA) berdasarkan hasil analisis diperoleh nilai MAPE sebesar 1.62 %.<sup>33</sup> Dari penelitian- penelitin sebelumya metode *Singular Spectrum Analysis* (SSA) merupakan model yang sangat baik digunakan dalam memprediksi suatu data untuk masa yang akan datang. Sehingga pada penelitin ini penulis akan menggunakan metode *Singular Spectrum Analysis* (SSA) untuk memprediksi Jumlah Produksi Padi di Provinsi Lampung. Adapun dalam melakukan

1

<sup>30</sup> Andrean Sergio dkk., "Peramalan Inflasi Kota Balikpapan Menggunakan Metode Singular Spectrum Analysis Forecasting Inflation for Balikpapan City Using Singular Spectrum Analysis Method," *Jurnal EKSPONENSIAL* 14, no. 1 (2023): 21– 30, http://jurnal.fmipa.unmul.ac.id/index.php/exponensial.

<sup>&</sup>lt;sup>31</sup> Marjuni, "Peramalan Harga Saham Serentak Menggunakan Model Multivariate Singular Spectrum Analysis."

<sup>32</sup> Dadang Ruhiat, Dini Andiani, dan Wulan Nurul Kamilah, "Forecasting Data Runtun Waktu Musiman Menggunakan Metode Singular Spectrum Analysis (Ssa)," *Teorema: Teori Dan Riset Matematika* 5, no. 1 (2020): 47, https://doi.org/10.25157/teorema.v5i1.3286.

<sup>33</sup> Qurnia Amanah Dwiadi dkk., "Peramalan Konsumsi Gas Alam Amerika Serikat dengan Double Seasonality Menggunakan Singular Spectrum Analysis ( SSA )" 3 (2023): 6405–21.

penelitian ini penulis menggunakan bantuan *software* R dalam peramalan menggunakan metode *Singular Spectrum Analysis* (SSA).

Berdasarkan penjelasan di atas, maka penulis melakukan peramalan pada jumlah produksi padi menggunakan metode *Singular Spectrum Analysis* (SSA). Sehingga, petani maupun pemerintah dapat mengetahui gambaran jumlah produksi di masa yang akan datang, sehingga baik petani maupun pemerintah dapat mempertimbangkan dan mengambil keputusan yang tepat untuk meningkatkan maupun mengantisipasi terjadinya krisis pangan khususnya di provinsi Lampung. Maka penulis tertarik untuk melakukan penelitian yang berjudul **" Peramalan Jumlah Produksi Padi di Provinsi Lampung Menggunakan Metode**  *Singular Spectrum Analysis* **(SSA)".**

#### **C. Identifikasi Masalah dan Batasan Masalah**

 Berdasarkan latar belakang yang telah dijelaskan sebelumnya, penulis dapat mengetahui masalah pada penelitian ini bahwa untuk mengetahui kebutuhan masyarakat khususnya petani akan terpenuhinya jumlah produksi padi tentunya diperlukan indikator sebagai acuan untuk memprediksi kondisi masyrakat dan petani di masa yang akan datang. Penulis menggunakan metode peramalan untuk memprediksi Jumlah produksi padi di masa yang akan datang. Untuk menghindari perluasan dari masalah dalam penelitian ini, maka penulis melakukan batasan-batasan masalah dalam penelitian ini, maka penulis melakukan batasan-batasan masalah sebagai berikut :

- 1. Penelitian menggunakan data Jumlah Produksi Padi Provinsi Lampung dari tahun 1993-2022 yang diperoleh dari Badan Pusat Statisti (BPS) Pusat dan Provinsi Lampung.
- 2. Peneliti menggunakan metode statistika yaitu *Singular Spectrum Analysis* (SSA).
- 3. Peneliti menggunakan bantuan *software R* untuk membantu dalam perhitungan suatu peramalan.
- 4. Peneliti melakukan peramalan pada jumlah produksi padi di Provinsi Lampung untuk periode 10 tahun mendatang.

#### **D. Rumusan Masalah**

Berdasarkan latar belakang dan batasan masalah yang telah dijabarkan di atas, maka penulis merumuskan masalah dalam penelitian ini adalah sebagai berikut :

- 1. Bagaimana hasil peramalan jumlah produksi padi di Provinsi Lampung pada periode 10 tahun mendatang menggunakan metode *Singular Spectrum Analysis* ?
- 2. Bagaimana tingkat akurasi peramalan dengan metode *Singular Spectrum Analysis* berdasarkan nilai MAE, MSE dan MAPE ?

## **E. Tujuan Penelitian**

Berdasarkan rumusan masalah, maka tujuan yang diinginkan dalam penelitian ini adalah sebagai berikut :

- 1. Untuk mengetahui hasil peramalan pada jumlah produksi padi di Provinsi Lampung pada periode 10 tahun mendatang menggunakan metode *Singular Spectrum Analysis*.
- 2. Untuk mengetahui tingkat akurasi peramalan dengan metode *Singular Spectrum Analysis* berdasarkan nilai MAE, MSE dan **MAPE**

## **F. Manfaat Penelitian**

 Adapun manfaat yang diperoleh dari penelitian ini adalah sebagai berikut :

1. Bagi Penulis dan Pembaca

Penelitian ini dapat dijadikan sumber informasi mengenai konsep peramalan dengan metode *Singular Spectrum Analysis* dan berguna sebagai bahan sumber acuan refrensi untuk penelitian selanjutnya.

2. Bagi Petani dan Pemerintah

Penelitian ini diharapkan dapat membantu petani dan pemerintah sebagai salah satu bahan informasi untuk mentukan kebijakan apa yang harus dilakukan baik petani maupun pemerintah guna meningkatkan produksi padi supaya tidak terjadi krisis pangan di masa mendatang.

#### **G. Kajian Penelitian Terdahulu yang Relevan**

- 1. Peneltian terdahulu yang dilakukan oleh Andrean Sergio dkk. dkk menunjukkan bahwa adanya prediksi bahwa akan terjadi inflasi dan deflasi pada masa yang akan datang, dengan nilai MAAPE sebesar 23,53% yang menyatakan bahwa metode SSA cukup akurat.<sup>34</sup> Persamaan dari kedua penelitian ini adalah sama-sama menggunakan metode SSA dengan bantuan software R, sedangka perbedaanya yaitu, pada penelitian yang akan dilakukan oleh penulis adalah peramalan jumlah produksi padi menggunakan metode SSA sedangkan penelitian sebelumnya meramalkan Inflasi kota Balikpapan.
- 2. Penelitian terdahulu yang dilakukan oleh Mhd Ariza Siregar dan Nia Budi Puspita Sari dengan hasil peramalan menggunakan metode *Holt-Winter's Exponential Smoothing* Model Multiplikatif berbantuan *software Eviews 10* perhitungan *error* nilai MAPE 19,61 % hasil peramalan ini dapat dijadikan bahan acuan PT. Bakrie Pasaman Plantations untuk mengambil dan menentukan kebijakan dalam usaha peningkatan hasil produksi minyak kelapa sawit.<sup>35</sup> Persamaan pada kedua penelitian ini adalah sama-sama metode yang digunakan untuk peramalan adalah jenis metode *time series*. Sedangkan perbedaan dari kedua penelitian ini adalah penelitian terdahulu menggunakan metode *Holt-Winter's Exponential Smoothing* dengan berbantuan *software Eviews 10*, sedagkan penelitian ini akan menggunakan metode *Singular Spectrum Analysis Analysis* dengan menggunakan bantuan *software R*.
- 3. Penelitian terdahulu yang dilakukan oleh L.Wijayanti dan M.Kartikasari hasilnya adalah penerapan pendekatan SSA untuk peramalan data harga penutupan ICI periode 2 Maret 2020 hingga 28 Maret 2022 dinilai sangat baik karena MAPE

-

<sup>&</sup>lt;sup>34</sup> Sergio et al., "Peramalan Inflasi Kota Balikpapan Menggunakan Metode Singular Spectrum Analysis Forecasting Inflation for Balikpapan City Using Singular Spectrum Analysis Method."

<sup>35</sup> Mhd Ariza Siregar dan Nia Budi Puspitasari, "Peramalan Hasil Produksi Minyak Kelapa Sawit PT . Bakrie Pasaman Plantations dengan Metode Holt- Winter " S Exponential Smoothing," *Industrial Engineering Online Journal* 12, no. 2 (2023): 10.

nilai untuk data pelatihan dan pengujian kurang dari  $10\%$ .<sup>36</sup> Persamaan dari kedua penelitian ini adalah sama-sama menggunakan metode SSA dengan bantuan *software R*, sedangka perbedaanya yaitu, pada penelitian yang akan dilakukan oleh penulis adalah peramalan jumlah produksi padi menggunakan metode SSA sedangkan penelitian sebelumnya meramalkan *Composite Data*.

4. Penelitian terdahulu dari Sherlyna Maryanto Putri, dan Elly Arliani mengemukakan hasil dari penelitian ini adalah peramalan produksi padi di Kabupaten Sleman pada tahun 2021 hingga 2023 berturut-turut adalah 242.988 ton, 238.904 ton, dan 234.610 ton. Hasil peramalan tersebut lebih rendah daripada rata-rata produksi padi dari tahun 1998 hingga 2020 yaitu sekitar 266.608 ton. Selain itu, dari hasil peramalan dapat diketahui bahwa produksi padi pada tahun 2021 hingga 2023 lebih rendah daripada tahun 2020 yaitu 246.861 ton. $37$ Persamaan pada kedua penelitian ini adalah sama-sama meramalkan jumlah produksi padi. Adapun perbedaan dari keduanya yaitu penelitian terdahulu ini menggunakan metode ARIMA dengan bantuan Minitab, sedangkan penulis akan meneliti menggunakan metode *Singular Spectrum Analysis* dengan bantuan *Software R*.

**REAL PROPERTY** 

-

<sup>36</sup> Latifah Nur Wijayanti dan Mujiati Dwi Kartikasari, "Application of Singular Spectrum Analysis Method in Forecasting Indonesia Composite Data," *BAREKENG: Jurnal Ilmu Matematika dan Terapan* 17, no. 1 (2023): 0513–26, https://doi.org/10.30598/barekengvol17iss1pp0513-0526.

<sup>37</sup> Sherlyna Maryanto Putri dan Elly Arliani, "Peramalan Produksi Padi di Kabupaten Sleman Menggunakan Model Arima Forecasting Rice Production in Sleman Regency Using the Arima Model," *Jurnal Kajian dan Terapan Matematika* 8, no. 3 (2022): 188, http://journal.student.uny.ac.id/ojs/index.php/jktm:

#### **H. Sistematika Penulisan**

Untuk memberikan gambaran yang jelas tentang masalah yang akan dikaji dalam penulisan ini, maka penyusunannya didasarkan pada sistematika berikut :

## 1. BAB I PENDAHULUAN

Pada bab ini akan menguraikan tentang penegasan judul, latar belakang masalah, identifikasi dan batasan masalah, rumusan masalah, tujun penelitian, manfaat penelitian, kajian penelitian terdahulu yang relevan dan sistematika penulisan.

## 2. BAB II LANDASAN TEORI

Pada bab ini akan menjelaskan tentang landasan teori yang akan digunakan sebagai acuan dalam menganalisis suatu peramalan pada jumlah produksi padi di Provinsi Lampung. Adapun landasan teori tersebut terdiri dari peramalan, analisis deret waktu (*time series*),teori matris yang berkaitan degan *Singular Spectrum Analysis, Singular Spectrum Analysis,* uji dan kesalahan peramalan.

## 3. BAB III METODE PENELITIAN

Pada bab ini berisi tentang waktu dan tempat penelitian, pendekatan dan jenis penelitian, populasi, sampel, teknik pengumpulan data, definisi operasional variabel, instrument penelitian, serta laangkah-langkah keja serta analisis data.

- 4. BAB IV PENELITIAN DAN PEMBAHASAN Pada bab ini berisi tentang deskripsi data dan pembahasan hasil penelitian serta analisis.
- 5. BAB V PENUTUP

Pada bab ini berisi tentang hasil kesimpulan dan saran atau rekomendasi.

## **BAB II LANDASAN TEORI**

## **A. Peramalan**

-

#### **1. Pengertian Peramalan**

 Peramalan adalah suatu upaya untuk memperkirakan kondis di masa depan dengan menguji kondisi di masa lalu, data-data di masa lalu harus bersifat historis dan pengalaman.<sup>38</sup> Menurut para ahli, seperti Khusartini dan Almahdy mengemukakan bahwa dalam permintaan barang atau jasa, peramalan merupakan upaya untuk menaksir berapa kebutuhan di masa depan yang mencangkup kebutuhan kuantitas, kualitas, waktu dan lokasi yang dibutuhkan dalam hal memenuhi permintaan barang atau jasa.<sup>39</sup> Selain itu Barry Render dan Jay Heizer berpendapat peramalan (*forecasting*) merupakan sebuah ilmu bahkan dapat dikatakan sebuah seni untuk memperkirakan kejadian-kejadian masa depan menggunakan data historis dan memproyeksikannya ke masa depan dengan bentuk yang logis dan juga matematis.<sup>40</sup> Dari pendapat beberaa ahli mengenai pengertian peramalan dapat disimpulkan bahwa peramalan adalah usaha yang dilakukan seseorang untuk mencari gambaran di masa yang akan datang dengan memanfaatkan data-data yang sudah ada saat ini yang kemudian diperhitungkan kembali sedemikin rupa secara ilmiah dengan tujuan untuk mendapatkan prediksi yang akurat.

 Subagyo mengemukakan bahwa tujuan dari sebuah peramalan adalah mendapatkan hasil peramalan dengan kesalaahan seminimum mungkin (*forecest error*) yang bisa diukur dengan *Mean Absulote Error* (MAE) dan *Mean Squere* 

<sup>38</sup> Harry Praseya dan Fitri Lukiastuti, *Manajemen Operasi* (Yogyakarta: MedPress, 2009),43.

<sup>&</sup>lt;sup>39</sup> Anna Lusiana dan Popy Yuliarty, "Penerapan Metode Peramalan (Forecasting) pada Permintaan Atap Di Pt X," *Industri Inovatif : Jurnal Teknik Industri* 10, No. 1 (2020): 11–20, Https://Doi.Org/10.36040/Industri.V10i1.2530.

<sup>40</sup> Gratiana Deodata, "Analisis Peramalan ( Forecasting ) Pendapatan Hotel Merbau Menggunakan Metode Semi Avarage dan Metode Least Square," *Jurnal Dinamis* 2, no. 12 (2018): 53–58.

*Error* (MSE).<sup>41</sup> Jadi, bisa diketahui bahwa tujuan dari peramalan adalah mendapatkan kesalahan seminimum mungkin.

 Adapun langkah-langkah peramalan harus tersusun rapi agar menghasilkan peramalan yang baik, berikut langkahlangkah peramalan  $:$ <sup>42</sup>

- 1. Menentukan tujuan peramalan, pada tahap awal ini harus menentukan dengan jelas dan detail apa yang akan diramal.
- 2. Mengevaluasi dan menganalisis data yang sesuai, pada tahap ini memberikan pola pada data masa lalu.
- 3. Memilih dan menguji metode peramalan, setelah menganalisis data langkah selanjutnya yaitu memilih dan menguji metode yang tepat.
- 4. Menghasilkan peramalan, pada tahap ini hasil peramalan sudah bisa diketahui.
- 5. Memantau keakurasian peramalan, gunakan hasil peramalan untuk memantau keakurasiannya.

## **2. Jenis-Jenis Peramalan**

**.** 

## **a. Jenis Peramalan dalam Waktu**

Berdasarkan panjang pendeknya waktu suatu peramalan untuk memprediksi masa depan Taylor mengemukakan peramalan dalam waktu dibagi menjadi tiga, yaitu : <sup>43</sup>

1) Peramalan jangka pendek

Pada umumnya peramalan jangka pendek ini hanya mampu meramalkan dalam jangka yang cukup singakat, yaitu mulai dari 1 minggu sampai 5 minggu mendatang.

2) Peramalan jangka menengah

<sup>41</sup> Sri Isfanti Puji Lestari dkk., *Peramalan Stoke Spare Part Menggunakan Metode Least Square* (Lhokseumawe: Sefa Bumi Persada, 2019),19.

<sup>42</sup> Praseya dan Lukiastuti, *Manajemen Operasi*.

<sup>43</sup> Ayu Ajrina Amelia dkk., *MPOT Implementasi Menejemen Keuangan, Sumber Daya Manusia, Pedidikan, dan Rumah Sakit* (Pekalongan: PT. Nasya Expanding Management, 2022), 8.

Pada peramalan jangka menengah waktu yang mampu diramalkan yaitu dalam jangka waktu 1 bulan hingga 24 bulan mendatang.

3) Peramalan jangka panjang

Pada umumnya peramalan jangka pajang dilakukan untuk meramalkan untuk waktu yang cukup lama yaitu berkisar 2 tahun sampai 10 tahun yang akan datang.

## **b. Jenis Peramalan pada Umumnya**

 Heizer dan Render menjelaskan sebuah organisasi pada umumnya mengenal tiga jenis peramlan yang digunakan untuk perencanaan operasi pada masa yang akan datang yaitu: 44

1) Peramalan ekonomi

Peramlan ekonomi adalah suatu peramalan yang diperuntukkan dalam siklus bisnis, dengan memperkirakan inflasi, kebutuhan modal dan dana untuk membangun indikator yang lain.

2) Peramalan teknologi

Peramalan tekologi adalah suatu peramalan yang digunakan karena adanya kemajuan yang pesat di bidang teknologi, peramalan di bidang ini digunakan untuk mempersiakan dan merencanakan produk teknologi terbaru yang akan diproduksi dengan kecanggihan yang lebih maju lagi.

3) Peramalan permintaan

1

Peramalan permintaan disebut juga sebagai peramalan penjualan karena akan mengendalikan jumlah produksi, kapasitas, sistem penjadwalan dan input perencanaan pemasaran, dan sumber daya manusia.

<sup>44</sup> Siti Rohmah, *Buku Ajar Manajemen Operasi 1* (Pekalongan: PT.Nasya Expanding Management, 2022),26-27.
# **3. Metode Peramalan**

Teknik peramalan (*forecasting*) adalah suatu teknik memprediksi kejadian masa depan dengan memnfaatkan datadata di masa lalu.<sup>45</sup> Metode peramalan dapat membantu dalam menentukan baik tidaknya sebuah peramlan, metode dan informasi yang digunakan sangat berpengaruh terhadap suatu peramalan. Metode peramalan berdasarkan teknik yang digunakan dapat dibagi menjadi dua, yaitu :

# **a. Metode Peramalan Kualitatif**

 Merupakan suatu peramalan yang menggunakan data degan jenis data kualitatif yang didapatkan di masa lalu, hasil dari peramlan ini bersifat subyektif bergantung pada penyusunnya, karena peramalan ini didasari pada pemikiran yang bersifat institusi, pendapat dan pengalaman. <sup>46</sup> Peramalan ini sering digunakan dalam peramalan jangka panjang, metode ini terdiri dari *Delphi Method, Inividual Opinion, Group Oponion, Morphological Research.<sup>47</sup>*

# **b. Metode Peramalan Kuantitatif**

-

Metode peramala kuantitatif adalah metode yang dilakukan karena memenuhi beberapa persyaratan, yaitu data masa lalu dapat diperoleh dan dapat dikuantifikasi, *trend* data masa lalu dan masa yang akan datang yaitu sama. Beberapa metode yang digunakan dalam metode kuantitatif antara lain metode *constan, linear trend, exponential, movingaverage,* dan *eksponential smoothing*. 48

<sup>45</sup> Iqbal Kurniawan dan M Soekarno Putra, "Penerapan Metode Least Square untuk Prediksi Kebutuhan Obat pada UPTD Puskesmas Rawat Inap Muaradua Kabupaten Oku Selatan," *Bina Darma Conference On Computer Science*, 2020, 297– 306.

<sup>46</sup> Broto Priyono, dkk., *Pengelolaan Angkutan Sungai, Danau dan Penyeberangan* (Indramayu: Pennerbit Adab, 2021),169.

<sup>47</sup> Didi Pianda, *Menentukan Kombinasi Produk Yang Optimal dengan Metode Linear Programing* (Sukabumi: CV. Jejak, 2018),18.

<sup>48</sup> Abdan Syakura, Oktiviandri Hendaryani, dan Rafiq Ramadhan, "Analisis Penggunaan Peramalan dalam Meminimalkan Biaya Simpan Produk Linzhi Plus Pada CV. HN," *PERFORMA : Media Ilmiah Teknik Industri* 15, No. 2 (2016): 93–104, Https://Doi.Org/10.20961/Performa.15.2.9826.

 Adapum metode peramalan kuantitatif terdiri dari dua jenis peramalan, yaitu sebagai berikut :

- 1) Model deret waktu (*time series*) Metode *time series* adalah metode peramalan yang memanfaatkan data-data masa lalu yang berurutan dalam satuan waktu baik mingguan, bulanan, tahunan dan lain sebagainya.<sup>49</sup>
- 2) Metode regresi

Metode yang berkaitan dengan adanya hubungan sebab akibat antara suatu permintaan dengan variabelvariabel yang dinilai dapat berpengaruh merupakan peramlan dengan metode regresi.<sup>50</sup>

# **B. Analisis Deret Waktu (***Time Series***)**

# **1. Pengertian Analisis Deret Waktu**

 Pada dasarnya analisis *time series* merupakan analisis untuk menyususn perencanaan masa depan yang sangat mempertimbangkan pengaruh waktu, data dikumpulkan berdasarkan periodik waktu baik dalam satuan jam, hari, minggu, bulan, tahun, dan lain sebagainya.<sup>51</sup> Analisis deret waktu yang dikemukakann oleh Lukas Setia Atmaja adalah analisis dari nilai-nilai suatu variabel yang digabungkan menjadi jangka waktu yang berurutan.<sup>52</sup> Dengan menentukan ukuran-ukuran yang dapat digunakan untuk membuat keputusan, meramal, dan merencanakan operasi di waktu mendatang.<sup>53</sup> Adapun tujuan dari analisis *time series* itu sendiri adalah memperoleh model yang tepat untuk memperkirakan nilai beberapa kurun waktu ke depan dengan

-

<sup>49</sup> Muhamad Taher Rambe dan., *Manajemen Strategis* (Padang: PT. Global Eksekutif Teknologi, 2023),54.

<sup>50</sup> Ibid.

<sup>51</sup> Hutomo Atman Maulana, "Pemodelan Deret Waktu dan Peramalan Curah Hujan pada Dua Belas Stasiun di Bogor," *Jurnal Matematika Statistika Dan Komputasi* 15, No. 1 (2018): 50, Https://Doi.Org/10.20956/Jmsk.V15i1.4424.

<sup>52</sup> Irham Fahmi, *Teori dan Teknik Pengambilan Keputusan Kualitatif dan Kuantitatif* (Depok: PT Raja Grafindo Persada, 2016),108.

 $53$  Ibid.

keakuratan yang baik.<sup>54</sup> keakuratan atau ketepatan sebuah peramalan tidak terlepas dari memperhatikan sifat-sifat data serta kejelasan dan kevalidan data yang dikumpulkan.<sup>55</sup>

 Jadi, dapat disimpulkan bahwa analisis deret waktu (*time series*) adalah analisis peramalan masa depan dengan memperhatikan pola pergerakan suatu nilai variabel pada interval waktu yang konsisten. Berikut adalah langkahlangkah dasar dalam *time series* : 56

- a. Mendapatkan data yang cukup dan sumber data harus dapat dipertanggungjawabkan.
- b. Merancang hingga menghasilkan suatu grafik untuk deret waktu.
- c. Menggambar garis atau kurva *trend* jangka panjang lalu, tentukanlah nilai meggunakan metode yang sesuai.
- d. Menentukan indeks musiman.
- e. Mencocokkan data yang telah bersih dari variasi-variasi musiman untuk pergerakan *trend*.
- f. Variasi-variasi siklus yang didapatkan dibuatkan sebuah grafik.

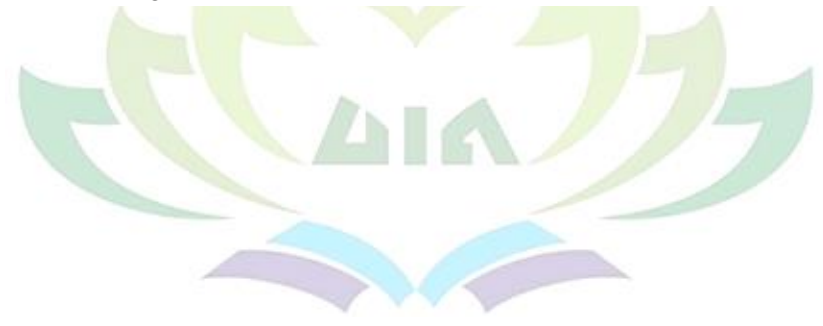

<sup>-</sup><sup>54</sup> Sarah Fadhlia, "Analisis Gerombol pada Data Deret Waktu Penderita Covid-19 Provinsi Jawa Barat," *Jurnal Lebesgue : Jurnal Ilmiah Pendidikan Matematika, Matematika dan Statistika* 4, No. 2 (2023): 970–76, Https://Doi.Org/10.46306/Lb.V4i2.361.

<sup>55</sup> Ansofino dkk., *Buku Ajar Ekonometrika* (Yogyakarta: Grup Penerbit CV Budi Utama, 2016),100.

<sup>56</sup> Murray R.Spiegel, *Statstik*, 3rd Ed. (Erlangga, 2007).

# **2. Pola Data Peramalan Deret Waktu (***Time Series***)**

Pola data peramalan dalam *time series* dibagi menjadi empat, yaiu : 57

**a.** *Trend* **(Kecenderungan)**

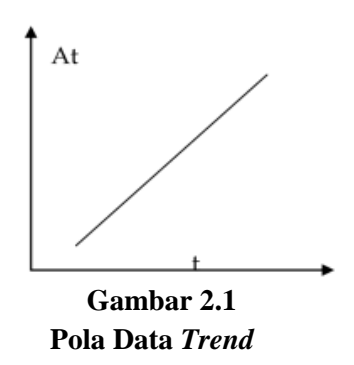

 Merupakan pola dengan komponen jangka panjang yang menunjukkan pergerakan data secara perlahan yang cenderung meningkat atau menurun.

**b.** *Seasonality* **(Musiman)**

**.** 

 **Gambar 2.2 Pola Data** *Seasonality*

 Pola data musiman akan terbentuk apabila sekumpulan data terpegaruh oleh adanya faktor musiman seperti, cuaca dan liburan, atau bisa dikatakan pola yang sama akan

<sup>57</sup> Jumadi, *Menejemen Operasi* (Purwodadi: CV.Sarnu Urung, 2021),67-69.

terbentuk pada jngka waktu tertentu (harian, mingguan, bulanan, kuartal, dan lain sebagainya).

**c.** *Cycles* **(Siklus)**

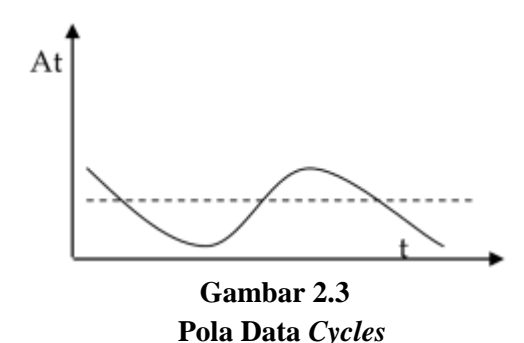

 Pola data siklus terjadi apabila variasi data bergelombang dengan durasi lebih dari satu tahun. Pola data akan terjadi kembali dalam kurun waktu dua tahun, tiga tahun, atau lebih.

# **d.** *Horizontal/ Stasionary/ Random variation*

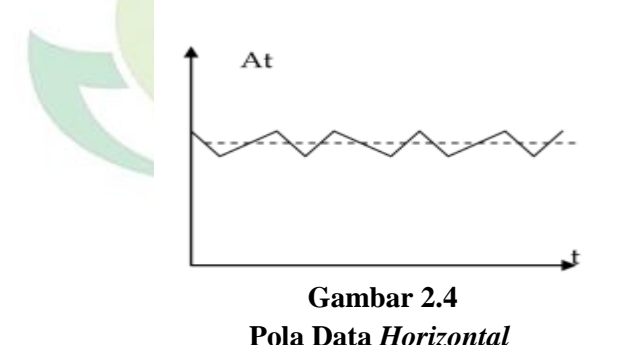

 Pola ini terbentuk apabila data bergerak tidak teratur naik dan turun disekeliling nilai rata-rata. Pergerakan dari keacakan tersebut dalam jangka pendek, misalnya harian atau mingguan.

# **C. Teori Matriks yang Berkaitan dengan** *Singular Spectrum Analysis*

 Matriks adalah susunan segi empat siku-siku dari bianganbilangan yang disebut entri matriks (Siregar, dkk). <sup>58</sup> Matriks juga dapat diaktakan dengan kumpulan dari bilangan-bilangan yang disusun dalam baris dan kolom yang berbentuk persegi maupun persegi panjang yang ditulis diantara dua tanda kurung yaitu kurung siku [ ] ataupun kurung biasa ( ). <sup>59</sup> Matriks dapat dinyatakan dalam bentuk :

$$
X_{m \times n} = \begin{bmatrix} x_{11} & x_{12} & \cdots & x_{ij} & \cdots & x_{in} \\ x_{21} & x_{22} & \cdots & x_{2j} & \cdots & x_{2n} \\ \vdots & \vdots & & \vdots & & \vdots \\ x_{i1} & x_{i2} & \cdots & x_{ij} & \cdots & x_{in} \\ \vdots & \vdots & & \vdots & & \vdots \\ x_{m1} & x_{m2} & \cdots & x_{mj} & \cdots & x_{mn} \end{bmatrix}
$$

Matriks juga dapat dinyatakan sebagai  $X_{m \times n} = [x_{ij}]_{m \times n}$ dimana :  $x_{ij}$  = elemen matriks

 $i = 1,2,3,...$ m; indeks baris

 $i = 1,2,3,...$ n; indeks kolom

Terdapat beberapa jenis matriks, diantaraya yaitu :

# **1. Matriks Bujur Sangkar**

Sebuah matriks A disebut matriks bujur sangkar apabila banyaknya baris dan kolom pada matriks tersebut sama, ordo  $(n \times n)$  dengan entri-entri  $a_{11}, a_{22}, ..., a_{nn}$  dinamankan diagonal utama dari matriks  $A^{60}$ 

-

<sup>58</sup> Lulut Alfaris dkk., *Matriks dan Ruang Vektor* (Batam: Cendikia Mulia Mandiri, 2022),1.

<sup>&</sup>lt;sup>59</sup> Ibid.

<sup>60</sup> Seymour Lipschutz dan Marcs Lars Lipson, *Schaum's Easy Outlines Aljabar Linear* (Jakarta: Penerbit Erlangga, 2004),15.

# **2. Matriks Simetris**

Suatu matriks **A** ordo  $n \times n$  disebut simetris jika  $A^T = A$  dan unsur-unsurnya simetris terhadap diagonal utama, yaitu  $a_{ij} = a_{ji}$ <sup>.61</sup>

### **3. Matriks Diagonal**

Matriks bujur sangkar disebut matriks diagonal apabila semua entri di bawah diagonal utama dan di atas diagonal utama adalah nol $62$ 

#### **4. Transpose Matriks**

Jika *A* adalah matriks yang berordo  $m \times n$ , maka transpose *A* dinyatakan dengan  $A^T$ , didefinisikan sebagai matriks  $n \times m$ diperoleh dengan menukarkan baris dari kolom  $\vec{A}$ ; yaitu kolom pertama dari  $A<sup>T</sup>$  adalah baris pertama dari A, kolom kedua dari  $\pmb{A}^{\pmb{T}}$  adalah <mark>baris kedu</mark>a dari  $\pmb{A},$  dan seterusnya.<sup>63</sup>

### **5. Invers Matriks**

-

Jika A adalah suatu matriks bujur sangkar, dan jika terdapat suatu matriks **B** yang ukurannya sama sehingga  $AB =$  $BA = I_n$ , maka A disebut dapat dibalikkan *(invertible*) dan disebut invers (*inverse*) dari A. Sebuah matriks bujur sangkar A disebut *invertible* jika dan hanya jika det(A)  $\neq 0$ .<sup>64</sup>

<sup>61</sup> Ari Andari, *Aljabar Linear Elementer* (Malang: UB Press, 2017),10.

<sup>62</sup> Steven J.Leon, *Aljabar Linear dan Aplikasinya*, 5th ed. (Jakarta: Penerbit Erlangga, 2001),59-60.

<sup>63</sup> Muh. Fitrah dan Fathurrahman, *Matematika Diskrit (Berbasis Hasil Penelitian Ilmu Komputer)* (Jambi: PT. Sonpedia Publishing Indonesia, 2023),65.

<sup>64</sup> Indah Emila Wijayanti, Sri Wahyuni, dan Yeni Susanti, *Dasar-Dasar Aljabar Linear dan Penggunannya Dalam Berbagai Bidang* (Yogyakarta: Gadjah Mada University Press, 2018),30.

# **6. Orthogonal dan Orthonormal**

Sebuah matriks simetris **A** yang memiliki sifat  $A^{-1} = A^{T}$ disebut sebagai matriks orthogonal, untuk matriks A berukuran  $n \times n$ , pernyataan berikut ekivalen : <sup>65</sup>

- a) **A** adalah matriks orthogonal
- b)  $\|Ax\| = \|x\|$  untuk semua  $x$  pada  $R^n$
- c)  $Ax.Ay = x$ . yuntuk semua x dan y pada  $R^n$
- d) Kolom-kolom dari matriks **A** membentuk sebuah basis orthonormal di  $R^n$
- e)  $A^T A =$
- f)  $A^{-1} = A^T$

## **7. Partisi matriks**

Sebuah matriks bisa dibagi atau dipartisi menjadi matriks matriks yang lebih kecil dengan menyisipkan garis horizontal danvertikal diantara baris dan kolom yang ditentukan.<sup>66</sup> Matriks A dapat dipartisi menjadi matriks-matriks yang lebih kecil dengan cara menggambarkan garis horizontal dan garis vertikal antarakolom-kolom. Matriks-matriks yang lebih kecil disebut blok matriks.

Contoh :

-

$$
A = \begin{bmatrix} 1 & -2 & 44 & 3 \\ 2 & -1 & 11 & 1 \\ 3 & 3 & 22 & 2 \\ 4 & 6 & 33 & 4 \end{bmatrix}
$$

Jika garis-garis digambarkan antara baris kedua dan baris ketiga dan antara kolom ketiga dan kolom keempat, maka akan dibagi menjadi empat submatriks,  $A_{11}, A_{12}, A_{21}, A_{22}$ .

<sup>65</sup> Adib Abdul Majid, Yanita Yanita, dan Nova Noliza Bakar, "Sifat-Sifat Matriks Ortogonal dan Transformasi Ortogonal," *Jurnal Matematika UNAND* 8, no. 2 (2019): 7, https://doi.org/10.25077/jmu.8.2.7-14.2019.

<sup>66</sup> Abraham, *Matematika Dasar untuk Farmasi* (Ponorogo: Gracias Logis Kreatif, 2021),82.

$$
\begin{pmatrix} A_{11} & A_{12} \\ A_{21} & A_{22} \end{pmatrix} = \begin{pmatrix} 1 & -2 & 4 & 4 & 3 \\ 2 & -1 & 1 & 1 & 1 \\ 3 & 3 & 2 & 2 & 2 \\ 4 & 6 & 3 & 3 & 4 \end{pmatrix}
$$

### **8. Nilai Eigen dan Vektor Eigen**

Untuk suatu matriks bujur sangkar  $A$ , nilai eigen suatu mariks diperoleh dengan menyelesaikan persamaan karakteristik  $|A - \lambda I|$ , sedangkan vektor eigen suatu mariks diperoleh dari  $(A - \lambda I)x = 0$  dengan cara mengganti nilai  $\lambda$  dengan nilai  $\lambda$  vang diperoleh dari persamaan karakteristik tersebut.<sup>67</sup>

## **D.** *Singular Spectrum Analysis*

-

#### **1. Pengertian** *Singular Spectrum Analysis*

 Metode *Singular Spectrum Analysis* (SSA) merupakan teknik analisis deret waktu non parametrik yang menggabungkan analisis deret waktu klasik, statistika multivariat, geometrik multivariat, *synamical systems*, dan *signal processing*. <sup>68</sup> Metode *Singular Spectrum Analysis* diakui sebagai metode peramalan yang cukup powerful, terutama untuk menangani data deret waktu yang memuat unsur musiman.<sup>69</sup> Tujuan utama dari metode *Singular Spectrum Analysis* adalah menguraikan data deret waktu asli menjadi beberapa komponen kecil yang sederhana dan dapat diidentifikasi seperti komponenn *trend,* periodik, dan *noise*. 70 Hal ini dikarenakan dasar dari metode SSA adalah dekomposisi, dimana proses dekomposisi akan mengurangi

<sup>67</sup> Fitri Aryani dan Rosi Azwanti Dwi Maisyitah, "Nilai Eigen dan Vektor Eigen dari Matriks Kompleks Bujursangkar Ajaib," *Jurnal Sains Matematika Dan Statistika* 1, no. 2 (2015): 10, https://doi.org/10.24014/jsms.v1i2.1954.

<sup>68</sup> Yogo Aryo Jatmiko, Rini Luciani Rahayu, dan Gumgum Darmawan, "Perbandingan Keakuratan Hasil Peramalan Produksi Bawang Merah Metode Holt-Winters dengan Singular Spectrum Analysis (SSA)," *Jurnal Matematika "MANTIK"* 3, no. 1 (2017): 13, https://doi.org/10.15642/mantik.2017.3.1.13-24.

<sup>69</sup> Amalia Idrus, "Penerapan Metode Singular Spectrum Analysis dalam Peramalan Jumlah Produksi Beras di Kabupaten Gowa."

 $^{70}$  Herni Utami dkk., "Peramalan Beban Listrik Daerah Istimewa Yogyakarta dengan Metode Singular Spectrum Analysis (Ssa)," *Media Statistika* 12, no. 2 (2019): 214, https://doi.org/10.14710/medstat.12.2.214-225.

kesalahan dalam peramalan.<sup>71</sup> Metode ini juga cukup fleksibel dibandingkan dengan metode peramalan sejenis, karena tidak memerlukn adanya asumsi seperti asumsi stasioneritas, normalitas residual, dan tidak membutuhkan adanya transformasi logaritma.<sup>72</sup>

 *Singular Spectrum Analysis* dibentuk dari dua bagian yang saling berkaitan, yaitu *singular* dan *spectrum*, dimana *singular* didefinisikan sebagai dekomposisi nilai *eigen* dari matriks lintasan, sedangkan *spectrum* didefiisikan sebagai penjumlahan satu set nilai eigen sesudah dilakukan proses dekomposisi hal ini dikemukakan oleh Elsner dan Tsonis. <sup>73</sup> Terdapat dua tahapan dalam metode *Singular Spectrum Analysis* yaitu dekomposisi dan rekontruksi.<sup>74</sup> Tahap dekomposisi langkah yang perlu dilakukan yaitu *embedding* dan *singular value decomposition*, sedangkan pada tahap rekontruksi langkah yang perlu dilakukan yaitu *grouping* dan *diagonal averaging*. 75

# **2. Langkah-Langkah** *Singular Spectrum Analysis*

Terdapat dua tahap dalam metode SSA menurut Golyandi, dkk tahapan-tahapan tersebut adalah sebagai berikut :<sup>76</sup>

1. Dekomposisi

 Golyandina, dkk telah menunjukkan bahwa *Singular Value Decomposition* (SVD) efektif dalam mengurangi

1

<sup>71</sup> Kukuh Wahyu Hidayat, Sri Wahyuningsih, dan Yuki Novia Nasution, "Pemodelan Jumlah Titik Panas di Provinsi Kalimantan Timur dengan Metode Singular Spectrum Analysis," *Jambura Journal Of Probability And Statistics* 1, No. 2 (2020): 78–88, Https://Doi.Org/10.34312/Jjps.V1i2.7287.

 $72$  Ibid.

<sup>73</sup> Awit Marwati Sakinah, "Akurasi Peramalan Long Horizon dengan Singular Spectrum Analysis," *Kubik: Jurnal Publikasi Ilmiah Matematika* 3, no. 2 (2019): 93– 99, https://doi.org/10.15575/kubik.v3i2.4111.

<sup>74</sup> Husein Hassani dan Rahim Mahmoudvand, *Singular Spectrum Analysis Using R* (London: Macmillan Publishers, 2018).

 $75$  Ibid.

<sup>76</sup> Sophia Salsalina dan Rina Widyasari, "Prediksi Jumlah Pemakaian Air Bersih Menggunakan Metode Hybrid Singular Spectrum Analysis (SSA) dan Sarima di PDAM Tirtanadi Sibolangit," *Jurnal Lebesgue : Jurnal Ilmiah Pendidikan Matematika, Matematika Dan Statistika* 4, no. 2 (2023): 1301–10, https://doi.org/10.46306/lb.v4i2.405.

eror.<sup>77</sup> Terdapat dua tahap pada tahapan ini yaitu, *Embedding* dan SVD. *Embedding* merupakan tahap dimana data satu dimensi diubah menjadi data multidimensi atau berdimensi banyak dan menghasilkan matriks lintasan. Adapun SVD adalah tahap memisahkan komponen-komponen yang memiliki karakteristik berbeda berdasarkan *eigentriple.*

## 1) *Embedding*

Pada tahap *embedding*, data *time series* diubah ke dalam bentuk matriks lintasan (*Trajectory Matrix*) yaitu mentransformasi data yang berdimensi satu (vektor) menjadi data yang multidimensional (matriks). Misalkan data deret waktu dengan panjang  $N$ , tanpa data hilang dinyatakan dengan  $X = \{x_1, x_2, \dots, x_N\}$ , data di transformasi ke dalam bentuk matriks berukuran  $L \times K$ . Dengan *L* adalah panjang jendela (*windows length*) dimana 2 <  $L < N/2$ . Belum ada metode khusus untuk menentukan nilai  $L$  secara pasti, sehingga untuk menentukan nilai L dilakukan menggunakan proses cobacoba dan  $K = N - L + 1$ . Dalam bentuk matriks dapat ditulis sebagai berikut:

$$
X = [X_1, X_2, ..., X_K] = \begin{bmatrix} x_1 & x_2 & \cdots & x_K \\ x_2 & x_3 & \cdots & x_{K+1} \\ \vdots & \cdots & \ddots & \vdots \\ x_L & x_{L+1} & \cdots & x_N \end{bmatrix}
$$

All Corporation

Matriks X disebut sebagai matriks lintasan dimana semua elemen anti diagonalnya bernilai sama. Jadi pada tahap ini output yang diperoleh adalah matriks lintasan yang berukuran  $L \times K$ .

1

<sup>77</sup> Ramin M.H. Dokht, Yu Jeffrey Gu, dan Mauricio D. Sacchi, "Singular Spectrum Analysis and Its Applications in Mapping Mantle Seismic Structure," *Geophysical Journal International* 208, no. 3 (2017): 1430–42, https://doi.org/10.1093/gji/ggw473.

#### 2) *Singular Value Decomposition* (SVD)

 Langkah selanjutnya dalam dekomposisi adalah membuat *Singular Value Decomposition* (SVD) dari matriks lintasan. Misalkan  $\lambda_1, \dots, \lambda_l$  merupakan *eigenvalue* dari matriks *S* dimana  $S = XX<sup>T</sup>$  dengan urutan menurut  $\lambda_1 \geq \cdots \geq \lambda_k \geq 0$  dan misallkan  $\lambda_1 \geq \cdots \geq \lambda_l$  adalah *eigenvalue*.  $d = max\{i, \lambda_1 \geq 0\}$ adalah *rank* dari matriks X. Jika disimbolkan  $v_i$  =  $X^T$  $\frac{\partial u}{\partial \overline{\lambda_i}}$  untuk  $i = 1, ..., d$  maka SVD dari matriks liintasan adalah sebagai berikut :

$$
X = X_1 + X_2 + \dots + X_d
$$

$$
X = U_1 \sqrt{\lambda_1} V_1^T + U_2 \sqrt{\lambda_2} V_2^T + \dots + U_d \sqrt{\lambda_d} V_d^T
$$

$$
X = \sum_{i=1}^d U_i \sqrt{\lambda_i} V_i^T
$$

Konsep dasar pada tahap SVD ini adalah menemukan barisan matriks dari matriks S, yang pada masingmasing matriks

dalam barisan tersebut terdapat eigenvector U<sub>i</sub>, *singular value*  $\sqrt{\lambda_i}$  dan komponen utama  $V_i^T$ yang menggambarkan karakteristik pada masing-masing matriks barisan tersebut.

# 2. Rekontruksi

 Pada tahap rekonstruksi menggunakan parameter *grouping effect (r),* yaitu merupakan parameter kedua dalam SSA yang sangat penting dalam menentukan pola pada plot data. Setelah penggunaan parameter L dalam dekomposisi, pada hasil SVD akan menyajikan serangkaian seri awal yang telah dipisahkan dengan baik. Ada dua tahap dalam Rekontruks yaitu :

1) *Grouping*

 Pengelompokan hasil dekomposisi matriks lintasan yang berukuran  $L \times K$  yang bertujuan untuk memisahkan kompononen aditif SVD ke dalam beberapa sub kelompok, yaitu *trend*, musiman, dan *noise.*

2) *Diagonal Averaging*

 Selanjutnya dilakukan transformasi dari hasil pengelompokan ke dalam deret baru dengan panjang N. Tujuan dari tahap ini adalah mendapatkan *singular value* dari komponen-komponen yang telah dipisahkan, kemudian digunakan untuk peramalan.

## **E. Uji Kesalahan Peramalan (***Forecast Error***)**

Dengan membandingan hasil peramalan dengan data yang akurat maka peramalan uji kesalahan dapat diterapkan. Semakin kecil nilai kesalahan atau eror maka semakin baik tingkat peramalan, begitupun sebaliknya hal ini dikemukkan oleh Sofyan. Metode berikut ini dapat menghitung tingkat keakurasian besar kecilnya suatu peramalan :<sup>78</sup>

### **1. MAE (***Mean Absolute Error***)**

-

 *Mean Absolute Error* (MAE) merupakan metode yang digunakan sebagai acuan dalam mengukur tingkat keakuratan suatu model peramalan. Nilai MAE memperlihatkan rata – rata kesalahan *(error)* absolut antara hasil peramalan dengan nilai sesungguhnya. $^{79}$ 

$$
MAE = \frac{1}{n} \sum_{t=1}^{n} |X_t - Y_t|
$$
  
Atau  

$$
MAE = \frac{1}{n} \sum_{t=1}^{n} |aktual - peramalan|
$$

<sup>78</sup> Lusiana dan Yuliarty, "Penerapan Metode Peramalan (Forecasting) pada Permintaan Atap Di Pt X."

<sup>79</sup> Andik Adi Suryanto, "Penerapan Metode Mean Absolute Error (MAE) Dalam Algoritma Regresi Linear Untuk Prediksi Produksi Padi," *Saintekbu* 11, No. 1 (2019): 78–83, Https://Doi.Org/10.32764/Saintekbu.V11i1.298.

Keterangan :

 $X_t - Y_t$  = Selisih antara nilai data aktual dan peramalan dalam periode

 $n =$  Periode data

## **2. MSE (***Mean Squared Error***)**

 MSE model pengukuran peramalan yang mengukur ratarata selisih kuadrat antara nilai peramalan dan nilai aktual secara keseluruhan  $80$ 

$$
MSE = \sum_{t=1}^{n} \frac{(X_t - Y_t)^2}{n}
$$
  
Atau  

$$
MSE = \sum_{t=1}^{n} \frac{(kesalahan peramalan)^2}{n}
$$

Keterangan :

**.** 

 $X_t - Y_t$  = Selisih antara nilai data aktual dan peramalan dalam periode  $n =$  Periode data

#### **3. MAPE (***Mean Absolute Percentage Error***)**

Merupaka selisih *absolut* rata-rata antara ramalan dan kondisi sebenarnya, MAPE merupakan nilai persentase nilai sesungguhnya. 81

$$
MAPE = \frac{100\%}{n} \sum_{t=1}^{n} |X_t - Y_t|
$$

Atau

 $MAPE = \sum kesalahan persen absolut$ 

<sup>80</sup> Dauglas A.Lind, William G.Marchel, dan Samuel A.Wathen, *Teknik-Teknik Statistika Dalam Bisnis Dan Ekonomi Menggunakan Kelompok Data Global*, 13th ed. (Jakarta: Salamba Empat, 2007),19.

<sup>81</sup> Salsabila Vebi Natasya dan Rolly Maulana Awangga, *Membuat Analisis Kooperatif Arima & Prophet Pada Peramalan Penjualan* (Bandung: Penerbit Buku Pedia, 2022),49.

Keterangan :

 $X_t$  = Data aktual atau data sesungguhnya pada periode t

 $Y_t$  = Nilai peramalan pada periode t

 $n =$  Periode data

# **Tabel 2.1 Kriteria Nilai MAPE :**<sup>82</sup>

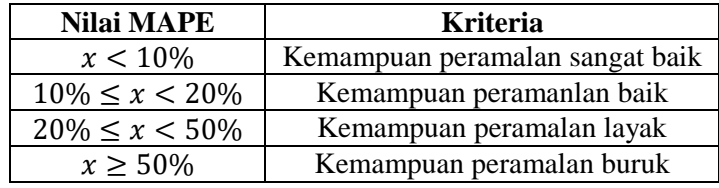

# **F. Produksi Padi**

-

Padi adalah salah satu tanaman yang yang cukup penting untuk kehidupan umat manusia, lebih dari sebgian penduduk dunia termasuk Indonesia menjadikan padi sebagai sumber pangan utama.<sup>83</sup> Melihat fakta tersebut menjadikan produksi padi cukup melimpah dibandingkan dengan tanaman pangan lainnya. Produksi padi merupakan perhitungan jumlah seluruh dari hasil panen padi pada luas lahan yang ditanami dalam kurun waktu selama satu kali musim tanam, dihitung dalam bentuk Gabah Kering Panen (GKP) dengan satuan ukur kilogram (kg). Provinsi Lampung sendiri berdasarkan data BPS Lampung tahun 2022 menempati posisi ke enam untuk produksi padi terbesar nasional.

<sup>82</sup> Alyauma Hajjah dan Yulvia Nora Marlim, "Analisis Error Terhadap Peramalan Data Penjualan," *Techno.Com* 20, No. 1 (2021): 1–9, Https://Doi.Org/10.33633/Tc.V20i1.4054.

<sup>83</sup> M.Zulman Harja Utama, *Budidaya Padi pada Lahan Marjinal Kiat Meningkatkan Produksi Padi* (Yogyakarta: CV.Andi Ofset, 2015),1.

#### **G.** *Software R*

 R merupakan suatu sistem analisis komputasi yang cukup lengkap, merupakan gabungan dan kerjasama riset para statistikawan di hampir seluruh penjuru duania.<sup>84</sup> *Software* "R" adalah salah satu *software* yang tergolong dalam kelompok OSS atau *open source software* untuk pengolahan data serta analisis statistik berbasis bahasa programan, *Software* ini merupakan perangkat lunak yang menggunakan GUI (*grafik user interface*), *Software* "R" hadir setelah *software* "S" dan "S plus" pada tahun 1995 oleh Robert Gentleman dan Ross Ihaka dari Departemen Statistik Universitas Auckland, New Zealand.<sup>85</sup>

Berikut ada beberapa fungsi dari *Software* "R" :<sup>86</sup>

- 1. *Software "R"* digunakan untuk mengekstrak, manajemen data (*organizing*), menampilkan data (*visualizing*), memodelkan data (modeling), dan aplikasi data untuk berbagai analisis (*performing*).
- 2. *Software "R*" dimanfaatkan untuk mengolah data pada penelitian agroklimat dari analisis yang sederhana seperti analisis varians (ANOVA) pada data penelitian lapangan (eksperimental), analisis yang lebih problematis seperti *downscaling* model iklim global atau GCM, analisis nilai ekstrim, dan analisis prakiraan dan peluang, serta analisis yang lebih kompleks seperti interpolasi spasial dan temporal suhu, parameter iklim, deteksi perubahan iklim secara otomatis, analisis data iklim global, analisis runtut waktu (*time series*), dan lain sebagainya. Keunggulan dari *Software "R*" adalah tersedianya berbagai jenis teknik analisa data secara statistika seperti, pemodelan secara linear dan non linear, analisis deret waktu, uji statistik, klasifikasi dan klasterisasi, dan lain sebagainya. 87

-

<sup>84</sup> Adhitya Ronnie Effendhie, *Matematika Aktuaria dengan Software R* (Yogyakarta: Gadjah Mada University Press, 2018),1.

<sup>&</sup>lt;sup>85</sup> Y Sarivina, "Pemanfaatan Software Open Source 'R' untuk Penelitian Agromatik. Informatika Pertanian" 26 (20117): 23–30.

<sup>86</sup> Ibid.

<sup>87</sup> Wawan Hafid Syaifudin, *Matematika Finansial Dengan Software R* (Yogyakarta: CV. Budi Utama, 2020).

### **H. Kerangka Berpikir**

Kerangka berpikir berasal dari kata "keragka yang berarti dukungan atau rencana, dan "pemikiran" yang berarti suatu kebutuhan untuk menuang sebuah gagasa. Jadi, kerangka berpikir adalah suatu rencana yang disusun untuk membantu peneliti dalam menyelesaikan tulisan yang akan dibuatnya.

 Pada penelitian ini, peneliti akan melakukan peramalan terhadap Jumlah produksi padi di Provinsi Lampung yang menggunakan data historis. Data yang diambil peneliti adalah data dari *website* BPS Pusat dan BPS Provinsi Lampung. Kemudian data tersebut akan dilakukan plot data dan mengidentifikasi pola data termasuk ke dalam pola data *stasioner, trend*, dan musiman menggunakan aplikasi *software R.*

 Kemudian dilakukan perhitungan peramalan dengan teknik metode *Singular Spectrum Analysis*, maka dalam perhitungan peramalan dengan metode *Singular Spectrum Analysis* akan digunakannya *software R* dalam pengolahan data pada jumlah produksi padim. Setelah itu, akan diperoleh hasil peramalan pada jumlah produksi padi di Provinsi Lampung untuk 10 tahun yang akan datang.

#### **DAFTAR PUSTAKA**

- A.Lind, Dauglas, William G.Marchel, and Samuel A.Wathen. *Teknik-Teknik Statistika Dalam Bisnis Dan Ekonomi Menggunakan Kelompok Data Global*. 13th ed. Jakarta: Salamba Empat, 2007.
- Abraham. *Matematika Dasar Untuk Farmasi*. Ponorogo: Gracias Logis Kreatif, 2021.
- Ajrina Amelia, Ayu, Uung Susangka, Dian Kusrini, and Nurdiansyah. *MPOT Implementasi Menejemen Keuangan, Sumber Daya Manusia, Pedidika, Da Rumah Sakit*. Pekalongan: PT. Nasya Expanding Management, 2022.
- Alfaris, Lulut, Fathan Mubina Dewadi, Abdul Munim, and Herman Tjolleng Taba. *Matriks Dan Ruang Vektor*. Batam: Cendikia Mulia Mandiri, 2022.
- Amalia Idrus, Rezki. "Penerapan Metode Singular Spectrum Analysis Dalam Peramalan Jumlah Produksi Beras Di Kabupaten Gowa." *VARIANSI: Journal of Statistics and Its Application on Teaching and Research* 4, no. 2 (2022): 49–58. https://doi.org/10.35580/variansiunm40.

Andari, Ari. *Aljabar Linear Elementer*. Malang: UB Press, 2017.

- Andrie, Benidzar M., and Ane Novianty. "Optimalisasi Pendapatan Petani Cabai Merah Dengan Diversifikasi Usahatani." *Mimbar Agribisnis: Jurnal Pemikiran Masyarakat Ilmiah Berwawasan Agribisnis* 7, no. 1 (2021): 254. https://doi.org/10.25157/ma.v7i1.4486.
- Anggraeni, Dara Puspita, Irma Risvana Dewi, Rio Satriyantara, Rizkia Maulana, and Nurul Ilmiati. "Pelatihan Penggunaan Statistika Parametrik Untuk Meningkatkan Motivasi Pegawai Fungsional Perencana Bappeda Klu Dalam Penelitian Dan Publikasi Ilmiah." *Jurnal Pengabdian Masyarakat* 2, no. 3 (2021): 75–80. http://ejournal.unwmataram.ac.id/jaltn.
- Ansofino, Jolianis, Yolamalinda, and Hagi Arfilindo. *Buku Ajar Ekonometrika*. Yogyakarta: Grup Penerbit CV Budi Utama, 2016.

Aryani, Fitri, and Rosi Azwanti Dwi Maisyitah. "Nilai Eigen Dan

Vektor Eigen Dari Matriks Kompleks Bujursangkar Ajaib." *Jurnal Sains Matematika Dan Statistika* 1, no. 2 (2015): 10. https://doi.org/10.24014/jsms.v1i2.1954.

- Ashar, Ashar, and Siti Balkis. "Faktor-Faktor yang Mempengaruhi Produksi Padi Sawah (Oryza Sativa L.) di Desa Binalawan Kecamatan Sebatik Barat Kabupaten Nunukan (Factors Influencing Production of Wetland Paddy (Oryza Sativa L.) in Binalawan Village West Sebatik Subdistrict Nunukan District)." *JURNAL AGRIBISNIS DAN KOMUNIKASI PERTANIAN (Journal of Agribusiness and Agricultural Communication)* 1, no. 2 (2018): 65. https://doi.org/10.35941/jakp.1.2.2018.1707.65-73.
- Aziz, Rahmah. "Peramalan Jumlah Penumpang Pesawat Di Bandar Udara Soekarno-Hatta Dengan Pemulusan Eksponensial Tripel." *Journal Of Mathematics UNP* 7, no. 3 (2022): 63–73.
- Basari, M S N, and A I Achmad. "Metode Singular Spectrum Analysis Untuk Meramalkan Indeks Harga Konsumen Indonesia Tahun 2019." *Prosiding Statistika*, 2021, 484–91. https://karyailmiah.unisba.ac.id/index.php/statistika/article/view/ 28777.
- Deodata, Gratiana. "Analisis Peramalan ( Forecasting ) Pendapatan Hotel Merbau Menggunakan Metode Semi Avarage Dan Metode Least Square." *Jurnal DINAMIS* 2, no. 12 (2018): 53–58.

Dinas Tanaman Pangan Provinsi Lampung

- Dokht, Ramin M.H., Yu Jeffrey Gu, and Mauricio D. Sacchi. "Singular Spectrum Analysis and Its Applications in Mapping Mantle Seismic Structure." *Geophysical Journal International* 208, no. 3 (2017): 1430–42. https://doi.org/10.1093/gji/ggw473.
- Dwiadi, Qurnia Amanah, Ayu Indriani, Theresia Samaria Nauli, and Hani Nurhapilah. "Peramalan Konsumsi Gas Alam Amerika Serikat Dengan Double Seasonality Menggunakan Singular Spectrum Analysis ( SSA )" 3 (2023): 6405–21.
- Emila Wijayanti, Indah, Sri Wahyuni, and Yeni Susanti. *Dasar-Dasar Aljabar Linear Dan Penggunannya Dalam Berbagai Bidang*. Yogyakarta: Gadjah Mada University Press, 2018.
- Ena, Maktisen. "Penerapan Metode Single Exponential Smoothing Dalam Memprediksi Jumlah Penerimaan Mahasiswa Baru." *Jurnal Lebesgue : Jurnal Ilmiah Pendidikan Matematika, Matematika Dan Statistika* 4, no. 2 (2023): 962–69. https://doi.org/10.46306/lb.v4i2.357.
- Fadhlia, Sarah. "Analisis Gerombol Pada Data Deret Waktu Penderita Covid-19 Provinsi Jawa Barat." *Jurnal Lebesgue : Jurnal Ilmiah Pendidikan Matematika, Matematika Dan Statistika* 4, no. 2 (2023): 970–76. https://doi.org/10.46306/lb.v4i2.361.
- Fahmi, Irham. *Teori Dan Teknik Pengambilan Keputusan Kualitatif Dan Kuantitatif*. Depok: PT Raja Grafindo Persada, 2016.
- Fitrah, Muh., and Fathurrahman. *Matematika Diskrit (Berbasis Hasil Penelitian Ilmu Komputer)*. Jambi: PT. Sonpedia Publishing Indonesia, 2023.
- Gamawati Adinurani, Praptiningsih. *Statistika Non Parametrik (Aplikasi Bidang Pertanian, Manual, Dan SPSS)*. Yogyakarta: Group Penerbit CV Budi Utama, 2022.
- Gaspresz, Vincent. *Production Planing and Inventory Control*. Jakarta: PT Gramedia Utama, 2005.
- Golyandina, Nina, Anton Karobeynikov, and Anatoly Zhigljavsky. *Singular Spectrum Analysis With R*. Berlin: Springer-Verlag GmbH Germany, 2018. https://doi.org/10.1007/978-3-030- 85040-1\_294.
- Hafid Syaifudin, Wawan. *Matematika Finansial Dengan Software R*. Yogyakarta: CV. Budi Utama, 2020.
- Hajjah, Alyauma, and Yulvia Nora Marlim. "Analisis Error Terhadap Peramalan Data Penjualan." *Techno.Com* 20, no. 1 (2021): 1–9. https://doi.org/10.33633/tc.v20i1.4054.
- Haming, Murdifin, and Mahmud Nurnajamuddin. *Manajemen Produksi Modern Operasi Manufaktur Dan Jasa*. 3rd ed. Jakarta: PT Bumi Aksara, 2014.
- Harja Utama, M.Zulman. *Budidaya Padi Pada Lahan Marjinal Kiat Meningkatkan Produksi Padi*. Yogyakarta: CV.Andi Ofset, 2015.
- Hassani, Husein, and Rahim Mahmoudvand. *Singular Spectrum Analysis Using R*. London: Macmillan Publishers, 2018.
- Hidayat, Kukuh Wahyu, Sri Wahyuningsih, and Yuki Novia Nasution. "Pemodelan Jumlah Titik Panas di Provinsi Kalimantan Timur Dengan Metode Singular Spectrum Analysis." *Jambura Journal of Probability and Statistics* 1, no. 2 (2020): 78–88. https://doi.org/10.34312/jjps.v1i2.7287.
- Hilmi Zain, Haikal, and Mohamad Nur Kamal. *Peramalan Terhadap Permintaan Produk Dalam Sektor Logistik Indonesia*. Bandung: Penerbit Buku Pedia, 22AD.
- Isfanti Puji Lestari, Sri, Achmad Daengs GS, Purwo Subekti, and Renny Kurniawati. *Peramalan Stoke Spare Part Menggunakan Metode Least Square*. Lhokseumawe: Sefa Bumi Persada, 2019.
- J.Leon, Steven. *Aljabar Linear Dan Aplikasinya*. 5th ed. Jakarta: Penerbit ERLANGGA, 2001.
- Jatmiko, Yogo Aryo, Rini Luciani Rahayu, and Gumgum Darmawan. "Perbandingan Keakuratan Hasil Peramalan Produksi Bawang Merah Metode Holt-Winters Dengan Singular Spectrum Analysis (Ssa)." *Jurnal Matematika "MANTIK"* 3, no. 1 (2017): 13. https://doi.org/10.15642/mantik.2017.3.1.13-24.

Jumadi. *Menejemen Operasi*. Purwodadi: CV.Sarnu Urung, 2021.

- Khemavuk, Premporn, and Athiwat Leenatham. "A Conceptual Model for Uncertainty Demand Forecasting by Artificial Neural Network and Adaptive Neuro-Fuzzy Inference System Based on Quantitative and Qualitative Data." *International Journal of Operations and Quantitative Management* 26, no. 4 (2020): 285– 302. https://doi.org/10.46970/2020.26.4.3.
- Kumila, Ais, Baqiyatus Sholihah, Evizia Evizia, Nur Safitri, and Safama Fitri. "Perbandingan Metode Moving Average Dan Metode Naïve Dalam Peramalan Data Kemiskinan." *JTAM | Jurnal Teori Dan Aplikasi Matematika* 3, no. 1 (2019): 65. https://doi.org/10.31764/jtam.v3i1.764.
- Kurniawan, Iqbal, and M Soekarno Putra. "Penerapan Metode Least Square Untuk Prediksi Kebutuhan Obat Pada UPTD Puskesmas Rawat Inap Muaradua Kabupaten Oku Selatan." *Bina Darma*

*Conference on Computer Science*, 2020, 297–306.

- Lalo, Rifki Ferdinand, Mex Frans Lodwyk Sondakh, and Sherly Gladys Jocom. "Perbandingan Pendapatan Petani Padi Sawah Berdasarkan Etnis Dan Status Penguasaan Lahan Di Dumoga Kabupaten Bolaang Mongondow." *Agri-Sosioekonomi* 16, no. 2 (2020): 179. https://doi.org/10.35791/agrsosek.16.2.2020.28740.
- Leles, M. C.R., J. P.H. Sansão, L. A. Mozelli, and H. N. Guimarães. "A New Algorithm in Singular Spectrum Analysis Framework:The Overlap-SSA (Ov-SSA)." *SoftwareX* 8 (2018): 26–32. https://doi.org/10.1016/j.softx.2017.11.001.
- Lipschutz, Seymour, and Marcs Lars Lipson. *Schaum's Easy Outlines Aljabar Linear*. Jakarta: Penerbit Erlangga, 2004.
- Lusiana, Anna, and Popy Yuliarty. "Penerapan Metode Peramalan (Forecasting) pada Permintaan Atap Di Pt X." *Industri Inovatif : Jurnal Teknik Industri* 10, no. 1 (2020): 11–20. https://doi.org/10.36040/industri.v10i1.2530.
- Majid, Adib Abdul, Yanita Yanita, and Nova Noliza Bakar. "Sifat-Sifat Matriks Ortogonal Dan Transformasi Ortogonal." *Jurnal Matematika UNAND* 8, no. 2 (2019): 7. https://doi.org/10.25077/jmu.8.2.7-14.2019.
- Marjuni, Aris. "Peramalan Harga Saham Serentak Menggunakan Model Multivariate Singular Spectrum Analysis." *Jurnal Sistem Informasi Bisnis* 12, no. 1 (2022): 17–25. https://doi.org/10.21456/vol12iss1pp17-25.
- Maulana, Hutomo Atman. "Pemodelan Deret Waktu Dan Peramalan Curah Hujan Pada Dua Belas Stasiun Di Bogor." *Jurnal Matematika Statistika Dan Komputasi* 15, no. 1 (2018): 50. https://doi.org/10.20956/jmsk.v15i1.4424.
- "No Title." In *Dinas Tanaman Pangan Provinsi Lampung*, n.d.
- Pianda, Didi. *Menentukan Kombinasi Produk Yang Optimal Dengan Metode Linear Programing*. Sukabumi: CV. Jejak, 2018.
- Pranata, Meli, Dian Anggraini, Deden Makbuloh, and Achi Rinaldi. "Prediksi Pencurian Sepeda Motor Menggunakan Model Time Series (Studi Kasus: Polres Kotabumi Lampung Utara)."

*BAREKENG: Jurnal Ilmu Matematika Dan Terapan* 14, no. 3 (2020): 425–34. https://doi.org/10.30598/barekengvol14iss3pp425-434.

- Praseya, Harry, and Fitri Lukiastuti. *Manajemen Operasi*. Yogyakarta: MedPress, 2009.
- Priyono, Broto. *Pengelolaan Angkutan Sungai, Danau Dan Penyeberangan*. Indramayu: Pennerbit Adab, 2021.
- Putri, Sherlyna Maryanto, and Elly Arliani. "Peramalan Produksi Padi Di Kabupaten Sleman Menggunakan Model Arima Forecasting Rice Production in Sleman Regency Using the Arima Model." *Jurnal Kajian Dan Terapan Matematika* 8, no. 3 (2022): 188. http://journal.student.uny.ac.id/ojs/index.php/jktm:
- R.Spiegel, Murray. *Statstik*. 3rd ed. Erlangga, 2007.
- Rangkuti, Freddy. *Great Sales Forecast for Marketing*. Jakarta: PT Gramedia Pustaka Utama, 2005.
- Rinaldi, Achi. "Aplikasi Model Persamaan Pada Progam R (Studi Kasus DataPengukuran Kecerdasan)." *Al-Jabar: Jurnal Pendidikan Matematika* 6, no. 1 (2015): 1–12.
- Rohmah, Siti. *Buku Ajar Manajemen Operasi 1*. Pekalongan: PT.Nasya Expanding Management, 2022.
- Ronnie Effendhie, Adhitya. *Matematika Aktuaria Dengan Software R*. Yogyakarta: Gadjah Mada University Press, 2018.
- Ruhiat, Dadang, Dini Andiani, and Wulan Nurul Kamilah. "Forecasting Data Runtun Waktu Musiman Menggunakan Metode Singular Spectrum Analysis (Ssa)." *Teorema: Teori Dan Riset Matematika* 5, no. 1 (2020): 47. https://doi.org/10.25157/teorema.v5i1.3286.
- Sakinah, Awit Marwati. "Akurasi Peramalan Long Horizon Dengan Singular Spectrum Analysis." *Kubik: Jurnal Publikasi Ilmiah Matematika* 3, no. 2 (2019): 93–99. https://doi.org/10.15575/kubik.v3i2.4111.
- Salsalina, Sophia, and Rina Widyasari. "Prediksi Jumlah Pemakaian Air Bersih Menggunakan Metode Hybrid Singular Spectrum

Analysis (Ssa) Dan Sarima Di Pdam Tirtanadi Sibolangit." *Jurnal Lebesgue : Jurnal Ilmiah Pendidikan Matematika, Matematika Dan Statistika* 4, no. 2 (2023): 1301–10. https://doi.org/10.46306/lb.v4i2.405.

- Sarivina, Y. "Pemanfaatan Software Open Source "R" Untuk Penelitian Agromatik. Informatika Pertanian" 26 (20117): 23– 30.
- Septiawati, Dina, Siska Kurnia Gusti, Fadhilah Syafria, Yusra Yusra, and Eka Pandu Cynthia. "Prediksi Data Indeks Harga Konsumen Provinsi Riau Berbasis Time Series Dengan Metode Double Exponential Smoothing." *JIPI (Jurnal Ilmiah Penelitian Dan Pembelajaran Informatika)* 7, no. 4 (2022): 1342–50. https://doi.org/10.29100/jipi.v7i4.3209.
- Sergio, Andrean, Sri Wahyuningsih, dan Meiliyani Siringoringo, Laboratorium Statistika Ekonomi dan Bisnis, Jurusan Matematika, and Fmipa Universitas Mulawarman. "Peramalan Inflasi Kota Balikpapan Menggunakan Metode Singular Spectrum Analysis Forecasting Inflation for Balikpapan City Using Singular Spectrum Analysis Method." *Jurnal EKSPONENSIAL* 14, no. 1 (2023): 21–30. http://jurnal.fmipa.unmul.ac.id/index.php/exponensial.
- Shafira, Dheanyta Alif, Tiani Wahyu Utami, Prizka Rismawati Arum, Universitas Muhammadiyah Semarang, Universitas Muhammadiyah Semarang, and Universitas Muhammadiyah Semarang. "Peramalan Wisatawan Mancanegara Berkunjung Ke Bali Menggunakan Singular Spectrum Analysis ( Ssa )," 44–58, n.d.
- Shaikh, Saud, Jaini Gala, Aishita Jain, Sunny Advani, Sagar Jaidhara, and Mani Roja Edinburgh. "Analysis and Prediction of COVID-19 Using Regression Models and Time Series Forecasting." *Proceedings of the Confluence 2021: 11th International Conference on Cloud Computing, Data Science and Engineering*, 2021, 989–95. https://doi.org/10.1109/Confluence51648.2021.9377137.
- Shihab, Moh. Quraish. *Tafsir Al-Mishbah*. *Paper Knowledge . Toward a Media History of Documents*, 2002.

Siregar, Mhd Ariza, and Nia Budi Puspitasari. "Peramalan Hasil

Produksi Minyak Kelapa Sawit PT . Bakrie Pasaman Plantations Dengan Metode Holt- Winter " S Exponential Smoothing." *Industrial Engineering Online Journal* 12, no. 2 (2023): 10.

- Sunyota, Danang. *Konsep Dasar Riset Pemasaran & Perilaku Konsumen*. Yogyakarta: CAPS (Center of Academic Publishing Service), 2014.
- Suryanto, Andik Adi. "Penerapan Metode Mean Absolute Error (Mea) Dalam Algoritma Regresi Linear Untuk Prediksi Produksi Padi." *Saintekbu* 11, no. 1 (2019): 78–83. https://doi.org/10.32764/saintekbu.v11i1.298.
- Syakura, Abdan, Oktiviandri Hendaryani, and Rafiq Ramadhan. "Analisis Penggunaan Peramalan Dalam Meminimalkan Biaya Simpan Produk Linzhi Plus Pada CV. HN." *PERFORMA : Media Ilmiah Teknik Industri* 15, no. 2 (2016): 93–104. https://doi.org/10.20961/performa.15.2.9826.
- Taher Rambe, Muhamad, Ketut Tanti Kustina, Rusydi Fauzan, and Muliyati. *Manajemen Strategis*. Padang: PT. Global Eksekutif Teknologi, 2023.
- Utami, Herni, Yunita Wulan Sari, Subanar Subanar, Abdurakhman Abdurakhman, and Gunardi Gunardi. "Peramalan Beban Listrik Daerah Istimewa Yogyakarta Dengan Metode Singular Spectrum Analysis (Ssa)." *Media Statistika* 12, no. 2 (2019): 214. https://doi.org/10.14710/medstat.12.2.214-225.
- Vebi Natasya, Salsabila, and Rolly Maulana Awangga. *Membuat Analisis Kooperatif Arima & Prophet Pada Peramalan Penjualan*. Bandung: Penerbit Buku Pedia, 2022.
- Wahjusaputri, Sintha, and Anim Purwanto. *Statistika Pendidikan : Teori Dan Aplikasi*. Yogyakarta: CV. Bintang Semesta Media, 2022.
- Wibowo, Giofanni Angriana. "Analisis Stasioneritas Beta Di Bursa Efek Indonesia Tahun 2004 - 2008," no. 1992 (2011): 13–16. http://e-journal.uajy.ac.id/1318/.
- Wijayanti, Latifah Nur, and Mujiati Dwi Kartikasari. "Application of Singular Spectrum Analysis Method in Forecasting Indonesia Composite Data." *BAREKENG: Jurnal Ilmu Matematika Dan*

*Terapan* 17, no. 1 (2023): 0513–26. https://doi.org/10.30598/barekengvol17iss1pp0513-0526.

Yudistira, Novanto, Nina Isti Andriyani, Nurul Maulida, and Irfan Wahyu Nurdian. *Prediksi Deret Waktu Menggunakan Deep Learning*. Malang: UB Press, 2023.

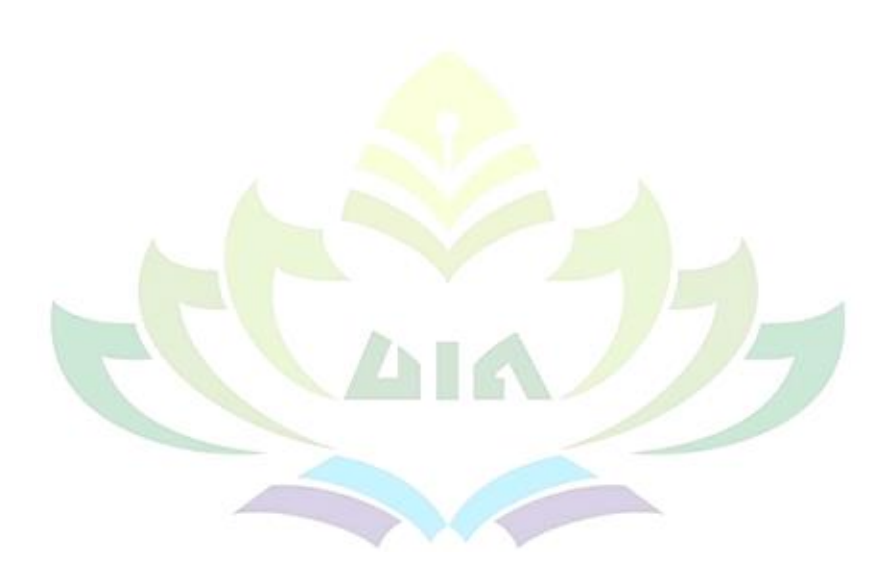

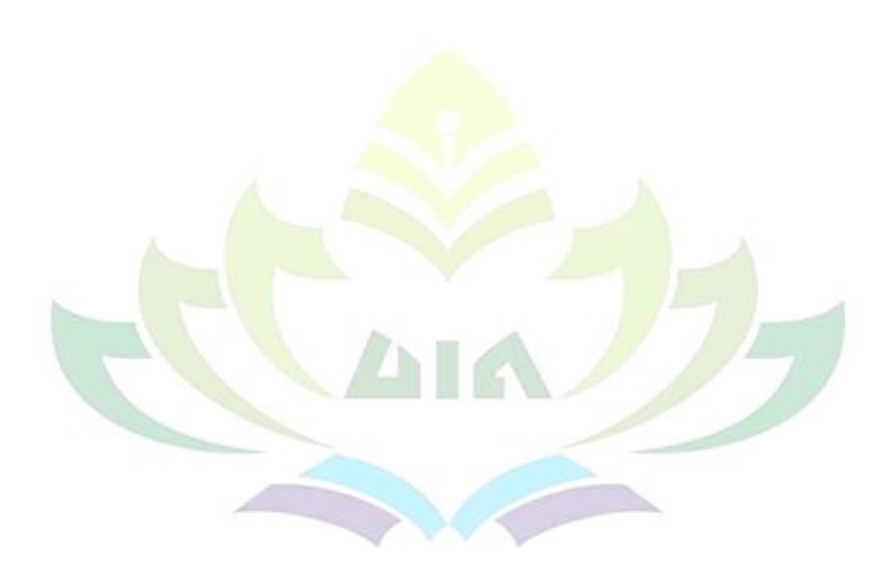

![](_page_63_Figure_0.jpeg)

#### **Lampiran Skript Sintaks Peramalan Jumlah Produksi Padi**

```
#panggil data
> data<-read_xlsx("D:/data produksi padi.xlsx",sheet=1)
> data<-as.matrix(data)
> n -length (data)
> P<-10 # 20% dari total series
> insample=data[1:(n-P)]
> n1<-length(insample)
> outsample=data[(n-P+1):n]> head(outsample)#panggil data
[1] 3207002 3320064 3641895 4020420 4248977 2488642
 #parameter window length (L)
> L=10 #trial and error (L=< N/2)
> K=n1-I+1> K
[1] 11
#Langkah SSA
> #1. Dekomposisi
>###Embedding###
> z=as.matrix(insample)
> z\left[ ,1\right][1,] 1646900
  [2,] 1615751
  [3,] 1943709
  \begin{bmatrix} 4 \\ 1 \end{bmatrix} 1971740
  [5,] 1753656
  [6,] 1975700
  [7,] 1801422
  [8,] 1946406
  [9,] 1992726
\begin{bmatrix} 10 \\ 1 \end{bmatrix}, 1951109<br>[11, 1966293]
\begin{bmatrix} 11, 1 \\ 12, 1 \\ 13, 1 \\ 14, 1 \end{bmatrix}2091996
        2124144
[14,] 2129914<br>[15,] 2308404<br>[15,] 2308404
[15,] 2308404<br>[16,] 2341075
        [16,] 2341075
\left[17, 1\right] 2673844
[18,] 2807676
[19,] 2940795
[20,] 3101455
> x = embed(z, L)> x[1, 1 195109 1992726 1946406 1801422 1975700 175366 1971740 198109 1992726 1946406 1801422 1975700 1753656 1971740 19815751<br>[2, 1 1966293 1951109 1992726 1946406 1801422 1975760 1753656 1971740 1943709<br>[3,] 2091996 1966293
[7,] 2341075 2308404 2129914 2124144 2091996 1966293 1951109 1992726 1946406
```
![](_page_65_Picture_1000.jpeg)

71

1975700 1801422 1946406 1992726 1951109 1966293 2091996 2124144 2129914 2308404<br>1801422 1946406 1992726 1951109 1966293 2091996 2124144 2129914 2308404 2341075<br>1946406 1992726 1951109 1966293 2091996 2124144 2129914 230840 1951109 1966293 2091996 2124144 2129914 2308404 2341075 2673844 2807676 2940795 1966293 2091996 2124144 2129914 2308404 2341075 2673844 2807676 2940795 3101455

#### > Hankel=t(THankel)

#### > Hankel

![](_page_66_Picture_956.jpeg)

![](_page_66_Picture_957.jpeg)

#### > t(Hankel)

![](_page_66_Picture_958.jpeg)

#SVD (Singular Value Decomposition)##

#### $>$ ###Matriks S=X.X^T

> trajectory=Hankel%\*%(t(Hankel))

#### > trajectory

![](_page_66_Picture_959.jpeg)

#### > dim(trajectory)

[1] 10 10

###eigen value

#### > eigen(trajectory)

eigen() decomposition

\$values

\$vectors

[1] 4.833483e+14 1.002011e+12 1.781647e+11 1.596561e+11 8.497791e+10 3.973368e+10 [7] 3.212829e+10 2.021141e+10 1.568857e+10 6.062074e+09

![](_page_67_Picture_473.jpeg)

> egen=(eigen(trajectory)\$values)

> egen

[1] 4.833483e+14 1.002011e+12 1.781647e+11 1.596561e+11 8.497791e+10 3.973368e+10 [7] 3.212829e+10 2.021141e+10 1.568857e+10 6.062074e+09

 $>$  print(as.matrix(egen), ncol=1)

[,1]<br>[2,] 1.002011e+12<br>[3,] 1.781647e+11<br>[5,] 8.497791e+10<br>[6,] 3.973368e+10<br>[6,] 3.973368e+10<br>[7,] 3.212829e+10<br>[7,] 2.021141e+10 [9,] 1.568857e+10 [10,] 6.062074e+09

#kumulatif varian data yang bisa dijelaskan dari eigenvalue

```
> total=sum(egen)
```
> total

- [1] 4.84887e+14
- > propv=egen/total
- > propv

[1] 9.968268e-01 2.066484e-03 3.674355e-04 3.292646e-04 1.752530e-04 8.194420e-05 [7] 6.625933e-05 4.168273e-05 3.235511e-05 1.250203e-05

```
> kumv=cumsum(propv)
```
> kumv

[1] 0.9968268 0.9988933 0.9992607 0.9995900 0.9997653 0.9998472 0.9999135 [8] 0.9999551 0.9999875 1.0000000

## #eigen vektor ##untuk penentuan grouping

```
> u=as.matrix(eigen(trajectory)$vectors)
```
 $>$ u

![](_page_67_Picture_474.jpeg)

![](_page_68_Picture_377.jpeg)

-0.20147692 -0.04315063 -0.33274572 -0.34978864 0.64073103 -0.47960335 -0.08136336 0.13747224 -0.15324607 0.21836612 0.20920021 0.61776120 -0.27204418 0.14774833 0.05748720 -0.39054242 ###Hasil SVD=hankel (gabungan dari semua eigentriple dengan  $i=1,2,3,...,d$  $> T <$ -list()  $>$  for(i in 1:L) + { + T[[i]]<-((as.matrix(u[,i])%\*%(as.matrix(evec[i])))%\*%as .matrix $(t(Vi[,i]))$ + }  $> T1 = (T[[1]])$  $>$  T<sub>1</sub> [1,] 1658750 1685613 1727048 1745250 1760993 1811672 1846748 1928455 2009821 [2,] 1694423 1721863 1764190 1782783 1798865 1850634 1886464 1969928 2053044 [3,] 1734488 1762577 1805905 1824937 1841400 1894393 1931070 2016508 2101589 [4,] 1751004 1779361 1823101 1842315 1858934 1912432 1949458 2035709 2121601<br>[5,] 1781702 1810556 1855063 1874614 1891524 1945960 1983635 2071399 2158796<br>[6,] 1829708 1859339 1905045 1925122 1942489 1998391 2037082 2127210 [7,] 1892214 1922857 1970125 1990888 2008847 2066659 2106672 2199879 2292697<br>[8,] 1977089 2009107 2058494 2080189 2098954 2159359 2201166 2298554 2395535<br>[9,] 2061464 2094848 2146343 2168964 2188530 2251513 2295104 2396648 [1,] 2098524 2203830 [2,] 2143654 2251225 [3,] 2194341 2304456 [4,] 2215236 2326400 [5,] 2254073 2367186 [6,] 2314806 2430966 [7,] 2393884 2514012 [8,] 2501261 2626778 [9,] 2608006 2738879 [10,] 2726367 2863179  $> T2=(T[[2]])$  $>$ T2  $\begin{array}{cccccccc} [1,1] & 88978.31 & 103317.19 & 112466.31 & 86379.34 & 66466.41 & 50690.16 & 23955.312 \\ {}2,1& 91483.05 & 106225.56 & 115632.23 & 88810.91 & 68337.44 & 52117.08 & 24629.652.62 \\ {}3,1& 91757.43 & 106544.16 & 115979.04 & 89077.28 & 6854$ 01483.05 106225.56 115632.23 88810.91 68337.44 52117.08<br>01757.43 106544.16 115632.23 88810.91 68337.44 52117.08<br>77883.22 90434.12 98442.39 75608.32 58178.43 44369.38 [06544.16 115979.04 89077.28 68542.40 52273.39 24703.524<br>190434.12 198442.39 75608.32 58178.43 44369.38 20968.219<br>190273.24 54725.12 42031.43 32341.97 24665.38 11656.444 [4,] 77883.22 90434.12 98442.39 75608.32 58178.43 44369.38 20968.219 [5,] 43296.07 50273.24 54725.12 42031.43 32341.97 24665.38 11656.444 [6,] 35743.70 41503.80 45179.12 34699.66 26700.39 20362.87 9623.148<br>[7,] -23408.17 -27180.40 -29587.33 -22724.44 -17485.80 -13335.43 -6302.097<br>[8,] -68567.33 -79616.97 -86667.34 -66564.54 -51219.50 -39062.20 -18460.135<br>[9, [10,] -151050.31 -175392.10 -190923.72 -146638.27 -112833.92 -86052.02 -40666.732 [1,] -29744.528 -90853.06 -139022.39 -176126.55 [2,] -30581.835 -93410.56 -142935.86 -181084.51 [3,] -30673.558 -93690.73 -143364.57 -181627.63 [3,] -30673.558 -93690.73 -143364.57 -181627.63<br>[4,] -26035.553 -79524.19 -121687.08 -154164.56<br>[5,] -14473.426 -44208.30 -67647.08 -85701.64 [5,] -14473.426 -44208.30 -67647.08 -85701.64 [6,] -11948.748 -36496.81 -55847.03 -70752.23 [7,] 7825.108 23901.37 36573.63 46334.89 [8,] 22921.347 70012.02 107131.65 135724.39 [9,] 38156.152 116545.91 178337.32 225934.38 [10,] 50494.552 154232.89 236005.54 298993.87  $>$  T3=(T[[3]])  $> T3$ [1,] 41957.7786 -195897.437 70857.3501 72195.615 -73322.9824 82011.4856 [2,] -28757.4303 134266.090 -48564.8997 -49482.133 50254.8187 -56209.8295 [1,] 41957.7786 -195897.437 70857.3501 72195.615 -73322.9824 82011.4856<br>[2,] -28757.4303 134266.090 -48564.8997 -49482.133 50254.8187 -56209.8295<br>[3,] -10449.1929 48786.427 -17646.3612 -17979.644 18260.4039 -20424.1945<br>[5, [4,] 17914.8922 -83643.167 30254.2659 30825.670-31307.0275 35016.7949<br>[5,] -21809.5525 101827.017 -36831.4803 -37527.107 38113.1101 -42629.3731<br>[6,] -11988.1993 -55971.922 20245.4005 20627.770 -20949.8823 23432.3662<br>[7,] -

![](_page_70_Picture_448.jpeg)

[6,] -4422.2182 31108.662 -5248.1268 13132.153 -20139.897<br>[7,] 16649.6575 -117124.155 19759.2045 -49442.573 75826.740<br>[8,] -2314.4025 16280.962 -2746.6483 6872.815 -10540.373<br>[9,] 3512.1554 -24706.708 4168.0975 -10429.644 [7,] 16649.6575 -117124.155 19759.2045 -49442.573 75826.740 [8,] -2314.4025 16280.962 -2746.6483 6872.815 -10540.373 [9,] 3512.1554 -24706.708 4168.0975 -10429.644 15995.241 [10,] -7570.4735 53255.469 -8984.3611 22481.164 -34477.846  $> T7 = (T[[7]])$  $>$  T7  $\begin{bmatrix} 1, \\ 2, \\ 3, \\ 4, \end{bmatrix}$ [1,] 819.8082 910.83047 2878.9517 -2749.4155 -2861.9288 8609.4463 [2,] -1366.1961 -1517.88306 -4797.7227 4581.8529 4769.3543 -14347.4919 [3,] 128.3278 142.57586 450.6536 -430.3768 -447.9889 1347.6703 [4,] -66.2513 -73.60709 -232.6572 222.1890 231.2815 -695.7566 [5,́] -1174.6354 -1305.05360 -4125.0116 3939.4099 4100.6209 -12335.7631<br>[6,] -383.5946 -426.18461 -1347.0837 1286.4727 1339.1186 -4028.4265<br>[7,] 1265.2564 1405.73620 4443.2490 -4243.3285 -4416.9767 13287.445 [6,] -383.5946 -426.18461 -1347.0837 1286.4727 1339.1186 -4028.4265 [7,] 1265.2564 1405.73620 4443.2490 -4243.3285 -4416.9767 13287.4457 [8,1 5462.4829 6068.97533 19182.8088 -18319.6933 -19069.3833 57365.7988<br>[9,] -5115.9291 -5683.94404 -17965.8024 17157.4451 17859.5729 -53726.3661<br>10.1 461.9679 513.25965 1622.3104 -1549.31 [9,] -5115.9291 -5683.94404 -17965.8024 17157.4451 17859.5729 -53726.3661 [10,] 461.9679 513.25965 1622.3104 -1549.3158 -1612.7179 4851.4862 [1,] -7600.2510 3762.6485 -11965.8651 2861.9213 5080.5155<br>[2,] 12665.6855 -6270.3880 19940.9051 -4769.3419 -8466.5903<br>[3,] -1189.6970 588.9821 -1873.0637 447.9877 795.2730 [2,] 12665.6855 -6270.3880 19940.9051 -4769.3419 -8466.5903 [3,] -1189.6970 588.9821 -1873.0637 447.9877 795.2730 [4,] 614.2003 -304.0715 966.9994 -231.2809 -410.5725 [5,] 10889.7707 -5391.1877 17144.8978 -4100.6102 -7279.4502 [6,] 3556.2162 -1760.5723 5598.9207 -1339.1151 -2377.2125<br>[7,] -11729.8974 5807.1084 -18467.5967 4416.9651 7841.0471<br>[8,] -50641.4062 25070.9894 -79730.0294 19069.3335 33852.0990<br>[9,] 47428.5862 -23480.4219 74671.7528 -178 [7,] -11729.8974 5807.1084 -18467.5967 4416.9651 7841.0471 [8,] -50641.4062 25070.9894 -79730.0294 19069.3335 33852.0990 [9,] 47428.5862 -23480.4219 74671.7528 -17859.5263 -31704.4355  $-4282.7972$  $> T8 = (T[[8]])$  $>$  T<sub>8</sub> [1,] -2165.5224 -2471.2830 4575.082 5117.263 -2281.4179 -6526.011<br>[2,] -5251.9588 -5993.5082 11095.770 12410.702 -5533.0358 -15827.286<br>[3,] 1806.6212 -920.5119 -1704.142 -1906.095 -849.7903 2430.831<br>[5,] 19550.5859 10899.0  $\begin{bmatrix} 2,1 & -2103.9264 & -2441.6360 & 43095.770 & 12410.702 & -5533.0358 & -5827.016 \\ 13,1 & 1095.66212 & 920.5119 & -1704.142 & -1906.095 & 849.7903 & 2430.831 \\ 14,1 & 11915.4085 & 13597.8024 & -25173.586 & -28156.844 & 12553.1033 & 35908.237 \\$ [7,] -1924.3941 -2196.1086 4065.652 4547.462 -2027.3848 -5799.348 [8,] -1540.6884 -1758.2256 3255.000 3640.742 -1623.1437 -4643.014 [9,] -1989.9191 -2270.8854 4204.086 4702.301 -2096.4166 -5996.814 [10,] 4181.5348 4771.9458 -8834.294 -9881.224 4405.3243 12601.460 [1,] 5665.991 -606.0580 -6736.110 3066.989 2075.1504 [2,] 13741.512 -1469.8492 -16336.831 7438.252 5032.7829 [3,] -2110.488 225.7465 2509.089 -1142.403 -772.9591 [4,] -31176.125 3334.7279 37064.269 -16875.572 -11418.1520 [5,] -24988.675 2672.8925 29708.213 -13526.317 -9152.0188 [4,] -31176.125 3334.7279 37064.269 -16875.572 -11418.1520<br>[5,] -24988.675 2672.8925 29708.213 -13526.317 -9152.0188<br>[6,] 5763.802 -3825.4449 -42518.407 19358.871 13098.3733<br>[7,] 5035.090 -538.5 [7,] 5035.090 -538.5741 -5986.053 2725.484 1844.0849<br>[8,] 4031.141 -431.1876 -4792.491 2182.048 1476.3921<br>[9,] 5206.533 -556.9124 -6189.876 2818.285 1906.8754<br>10,] -10940.796 1170.2730 13007.152 -5922.230 -4007.0301 431.1876 -4792.491 2182.048 1476.3921<br>-556.9124 -6189.876 2818.285 1906.8754<br>1170.2730 13007.152 -5922.230 -4007.0301 [9,] 5206.533 -556.9124 -6189.876 2818.285 1906.8754 [10,] -10940.796 1170.2730 13007.152 -5922.230 -4007.0301  $>$  T9=(T[[9]])  $> T9$ [1,] -4376.0167 -6416.8174 -4426.3778 14330.6509 23488.0615 -1558.13850 [2,] 2608.3378 3824.7631 2638.3556 -8541.8270 -14000.1289 928.73308 [3,] 6125.2402 8981.8094 6195.7321 -20059.0366 -32876.9356 2180.97263<br>[4,] 1121.5399 1644.5817 1134.4471 -3672.8372 -6019.8121 399.33909<br>[5,] -5932.3283 -8698.9310 -6000.6001 19427.2855 31841.4901 -2112.28379 [4,] 1121.5399 1644.5817 1134.4471 -3672.8372 -6019.8121 399.33909 [5,] -5932.3283 -8698.9310 -6000.6001 19427.2855 31841.4901 -2112.28379<br>[6,] 131.5897 192.9579 133.1041 -430.9321 -706.3014 46.85425<br>[7,] 3396.8769 4981.0456 3435.9696 -11124.1478 -18232.5751 1209.50284 [6,] 131.5897 192.9579 133.1041 -430.9321 -706.3014 46.85425 [7,] 3396.8769 4981.0456 3435.9696 -11124.1478 -18232.5751 1209.50284<br>[8,] -6111.9906 -8962.3806 -6182.3300 20015.6464 32805.8187 -2176.25491 [8,] -6111.9906 -8962.3806 -6182.3300 20015.6464 32805.8187 -2176.25491 [9,] -4907.1695 -7195.6788 -4963.6433 16070.0788 26338.9990 -1747.26248 [10,] 7587.9883 11126.7252 7675.3141 -24849.2678 -40728.1663 2701.80338 [1,] -15802.683 -12013.0954 -2937.45572 7552.7407 2075.45634<br>[2,] 9419.236 7160.4412 1750.87921 -4501.8336 -1237.08192<br>[3,] 22119.484 16815.0855 4111.64381 -10571.7950 -2905.07773<br>[4,] 4050.108 3078.8653 752.84764 -1935.71 [2,] 9419.236 7160.4412 1750.87921 -4501.8336 -1237.08192 [3,] 22119.484 16815.0855 4111.64381 -10571.7950 -2905.07773 [4,] 4050.108 3078.8653 752.84764 -1935.7102 -531.92373 5, 1 -21422.840 -16285.5014 -3982.14928 10238.8407 2813.58351<br>
[6,] 12266.811 9325.1486 2280.19592 -227.1159 -62.41031<br>
[7,] 12266.811 9325.1486 2280.19592 -5862.8045 -1611.07010<br>
[8,] -17720.783 -13471.2227 -3293.99867 84  $\begin{bmatrix} 6,1 & -21422.049 & -16 \\ 6,1 & 475.197 & 1 \end{bmatrix}$ <br>  $\begin{bmatrix} 7,1 & 12266.811 & 9 \\ 8,1 & -22071.636 & -16 \\ 9,1 & -17720.783 & -13 \\ 10,1 & 27401.763 & 20 \end{bmatrix}$ <br>  $> T10 = (T[[10]])$ 

 $>$  T<sub>10</sub>
11, 1–4373.8432 6895.0322 3893.6166 -1342.2343 -4710.7441 1446.2639<br>[2,] -5134.8803 8094.7493 4571.0954 –1575.7795 -5530.4010 1697.9099<br>[3,] -5980.6016 9427.9649 5323.9607 –1835.3124 –6441.2651 [5,] 8852.2070 -13954.8331 -7880.2778 2716.5437 9534.0596 -2927.0887 [6,] 10010.3488 -15780.5556 -8911.2612 3071.9514 10781.4087 -3310.0422 17, 14673.2223 -7366.9806 -4160.1253 1434.1071 5033.1833 -1545.2572<br>[8,] -4414.2756 6958.7707 3929.6096 -1354.6421 -4754.2908 1459.6333<br>[9,] -5698.5777 8983.3756 5072.9016 -1748.7656 -6137.5179 1884.3032<br>[10,] 1415.0241 -2 [1,] -2041.1327 -6499.8448 2554.5376 11479.37 -7257.1400<br>[2,] -2396.2844 -7630.8004 2999.0203 13476.75 -8519.8630<br>[3,] -2790.9554 -8887.6029 3492.9628 15696.38 -9923.0953 [2,] -2396.2844 -7630.8004 2999.0203 13476.75 -8519.8630 [3,] -2790.9554 -8887.6029 3492.9628 15696.38 -9923.0953 [4,] 219.5352 699.0946 -274.7548 -1234.67 780.5459 [5,] 4131.0418 13155.0146 -5170.1203 -23233.05 14687.7020 [6,] 4671.5095 14876.0963 -5846.5315 -26272.65 16609.3064 [7,] 2180.8434 6944.7436 -2729.3896 -12265.10 7753.8739 [7,] 2180.8434 6944.7436 –2729.3896 –12265.10 7753.8739<br>[8,] –2060.0012 –6559.9302 2578.1521 11585.48 –7324.2259<br>[9,] –660.3465 2102.8273 –826.4430 –3713.80 2347.8272<br>10.] 660.3465 2102.8273 –82 [9,] -2659.3439 -8468.4952 3328.2471 14956.20 -9455.1574 [10,] 660.3465 2102.8273 -826.4430 -3713.80 2347.8272  $>$ T=as.matrix(T1+T2+T3+T4+T5+T6+T7+T8+T9+T10)  $> T$ [1,] 1646900 1615751 1943709 1971740 1753656 1975700 1801422 1946406 1992726<br>[2,] 1615751 1943709 1971740 1753656 1975700 1801422 1946406 1992726 1951109<br>[3,] 1943709 1971740 1753656 1975700 1801422 1946406 1992726 1951109 [5,] 1753656 1975700 1801422 1946406 1992726 1951109 1966293 2091996 2124144 [6,] 1975700 1801422 1946406 1992726 1951109 1966293 2091996 2124144 2129914<br>[7,] 1801422 1946406 1992726 1951109 1966293 2091996 2124144 2129914 2308404<br>[8,] 1992726 1951109 1966293 2091996 2124144 2129914 2308404 2341075 [1,] 1951109 1966293 [2,] 1966293 2091996 [3,] 2091996 2124144 [4,] 2124144 2129914 [5,] 2129914 2308404 [6,] 2308404 2341075 [7,] 2341075 2673844 [8,] 2508404 2541075<br>[7,] 2341075 2673844<br>[8.] 2673844 2807676 [9,] 2807676 2940795 [10,] 2940795 3101455 #Rekonstruksi > ##Grouping > #plot tree eigenvalues  $> S \leq -s$ sa(insample, L=L, kind="1d-ssa")  $\leq$  S Call:  $ssa(x = insample, L = L, kind = "1d-ssa")$ Series length: 20, Window length: 10, SVD method: eigen Special triples: Computed:<br>Eigenvalues: 10, Eigenvectors: 10, Factor vectors: 0 Precached: 0 elementary series (0 MiB) Overall memory consumption (estimate): 0.003632 MiB  $> plot(S)$ > #plot principal component  $>$  opar=par(no.readonly = TRUE)  $>$  par(mfrow=c(3,5))

```
> plot(Vi[,1], type="", col="blue")> plot(Vi[,2], type="", col="red")> plot(Vi[,3], type="", col='red")> plot(Vi[,4], type="', col='yellow")> plot(Vi[,5], type="", col="yellow")> plot(Vi[, 6], type="", col="orange")> plot(Vi[, 7], type="", col="orange")> plot(Vi[,8], type="", col="pink")> plot(Vi[, 9], type="", col="pink")> plot(Vi[, 10], type="', col='pink")> #Rekonstruksi
> ##Grouping
> #plot tree eigenvalues
> S<-ssa(insample,L=L, kind="1d-ssa")
> SCall:
ssa(x = insample, L = L, kind = "1d-ssa")Series length: 20, Window length: 10, SVD method: eigen
Special triples: 0
Computed:<br>Eigenvalues: 10,
                   Eigenvectors: 10, Factor vectors: 0
Precached: 0 elementary series (0 MiB)
Overall memory consumption (estimate): 0.003632 MiB
> plot(S)
```

```
#plot eigen vector 1D
> plot(S, type="vectors", plot, method="math>
```

```
#plot eigen vector 2D (pairs)
> plot(S, type='paired", idx=1:(L-1))
```
#plot W corr matrix  $> plot(wcor(S))$ 

```
#Periode masing-masing data
```
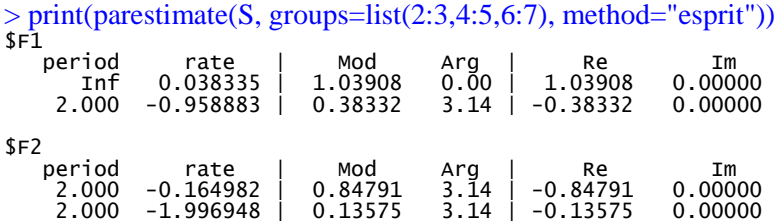

\$F3 period rate | Mod Arg | Re Im 2.000 -0.109133 | 0.89661 3.14 | -0.89661 0.00000 -2.604290 |  $>$  print(parestimate(S, groups=list(6:7), method="pairs"))<br>period rate Mod Arg | Re period rate | Mod Arg | Re Im 2.663 0.000000 | 1.00000 2.36 | -0.70964 0.70456 #plot W corr matrix hasil grouping  $> plot(wcor(S, groups=list(c(1), c(2,3), c(4,5), c(6,7))))$ ###Tahap rekonstruksi grouping yaitu dengan eigentriple grouping dari SVD ###Tahap rekonstruksi grouping yaitu dengan eigentriple grouping dari SVD  $>$  Tbaru $\le$ -list()  $>$  for(i in 1:L)  $+$  { + Tbaru[[i]]<-evec[i]\*((as.matrix(u[,i]))%\*%as.matrix(t(Vi[,i]))) + }  $>$  Tbaru. 1=(Tbaru[[1]]) > Tbaru.1 [1,] 1658750 1685613 1727048 1745250 1760993 1811672 1846748 1928455 2009821 [2,] 1694423 1721863 1764190 1782783 1798865 1850634 1886464 1969928 2053044 [3,] 1734488 1762577 1805905 1824937 1841400 1894393 1931070 2016508 2101589 [4,] 1751004 1779361 1823101 1842315 1858934 1912432 1949458 2035709 2121601 [5,] 1781702 1810556 1855063 1874614 1891524 1945960 1983635 2071399 2158796 [6,] 1829708 1859339 1905045 1925122 1942489 1998391 2037082 2127210 2216961 [7,] 1892214 1922857 1970125 1990888 2008847 2066659 2106672 2199879 2292697 [8,] 1977089 2009107 2058494 2080189 2098954 2159359 2201166 2298554 2395535 [9,] 2061464 2094848 2146343 2168964 2188530 2251513 2295104 2396648 2497768 [10,] 2155021 2189920 2243752 2267399 2287853 2353694 2399264 2505417 2611126 [1,] 2098524 2203830 [2,] 2143654 2251225 [3,] 2194341 2304456 [4,] 2215236 2326400 [5,] 2254073 2367186 [6,] 2314806 2430966 [7,] 2393884 2514012 [8,] 2501261 2626778 [9,] 2608006 2738879 [10,] 2726367 2863179  $>$  Tbaru.2=(Reduce('+', Tbaru[c(2,3)])) > Tbaru.2 [1,] 130936.09 -92580.245 183323.66 158574.953 -6856.569 132701.641 [2,] 62725.62 240491.655 67067.33 39328.780 118592.258 -4092.749 [3,] 81308.24 155330.591 98332.68 71097.637 86802.806 31849.200<br>[4,] 95798.11 6790.952 128696.66 106433.991 26871.398 79386.173<br>[5,] 21486.51 152100.256 17893.64 4504.321 70455.084 -17963.988<br>[6,] 47731.90 -14468.117 65424 [4,] 95798.11 6790.952 128696.66 106433.991 26871.398 79386.173 [5,] 21486.51 152100.256 17893.64 4504.321 70455.084 -17963.988 [6,] 47731.90 -14468.117 65424.52 55327.428 5750.505 43795.234<br>[7,] -34027.84 22401.964 -47521.58 -40997.414 1072.517 -34092.836<br>[8,] -83965.71 --7723.164 -112671.79 -93060.124 -24310.168 -69160.181 [7,] -34027.84 22401.964 -47521.58 -40997.414 1072.517 -34092.836 [8,] -83965.71 -7723.164 -112671.79 -93060.124 -24310.168 -69160.181 [9,] -113821.46 -134026.711 -143731.68 -110257.232 -85821.222 -64400.550 [10,] -135882.05 -246211.447 -165307.91 -120538.660 -139341.088 -56403.855 [1,] -7589.6187 -8057.394 -25990.851 -117098.45 -251974.84 [2,] 46250.2236 -45445.974 -137866.454 -157962.31 -129098.87 [3,] 32559.4938 -36074.536<br>[4,] 7499.3452 -16775.704<br>[5,] 28053.4235 -25746.346 [4,] 7499.3452 -16775.704 -51829.698 -112326.12 -186549.83 [5,] 28053.4235 -25746.346 -77923.519 -79043.09 -46275.88 [6,] 28053.4235 -25746.346 -77923.519 -79043.09 -46275.88<br>[6,] 610.1129 -5752.288 -17964.342 -49582.91 -92423.65<br>[7.] 1682.0413 2336.015 -7484.507 31024.60 65532.37 1682.0413

[8,] -6883.2350 14962.230 46207.771 99085.63 163560.49 [9,] -30970.0019 38321.311 117039.868 178504.28 225356.75 [10,] -52070.6139 58334.719 177681.375 243931.32 271573.78  $>$  Tbaru.3=(Reduce('+', Tbaru[c(4,5)]))

 $>$  Tbaru.3

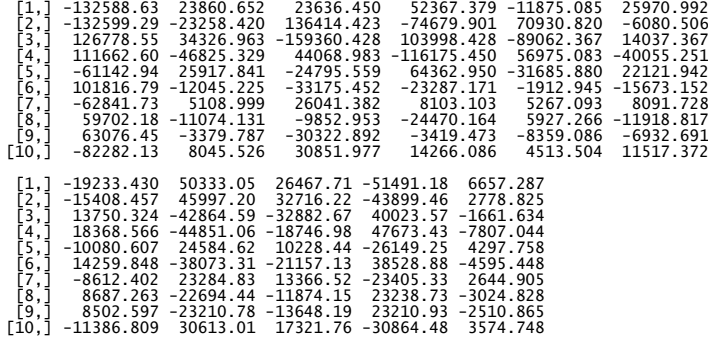

[10,] -11386.809 30613.01 17321.76 -30864.48 3574.748 > Tbaru.4=(Reduce('+', Tbaru[c(6,7)]))

> Tbaru.4

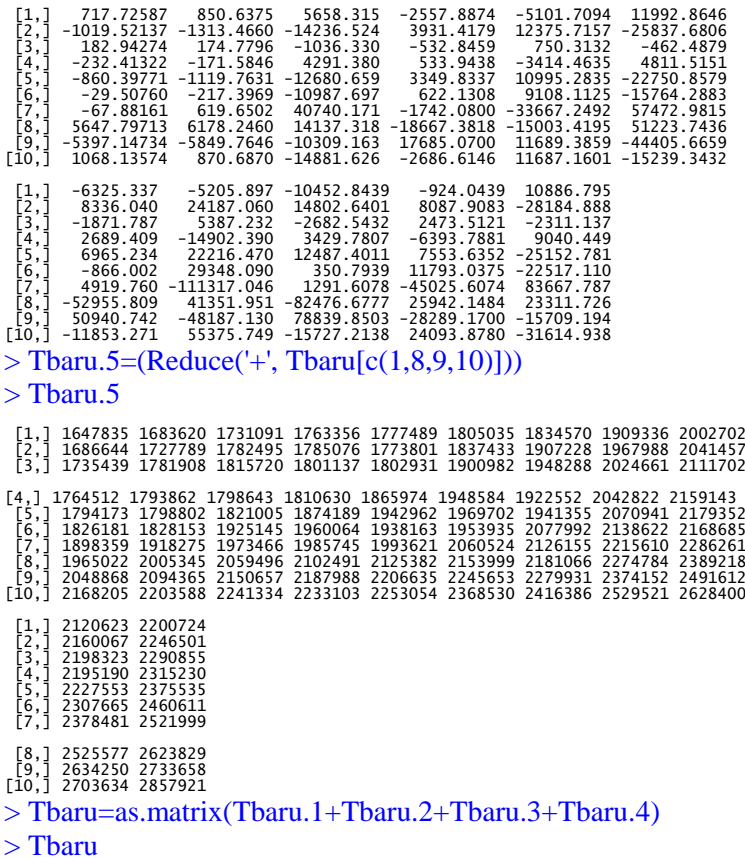

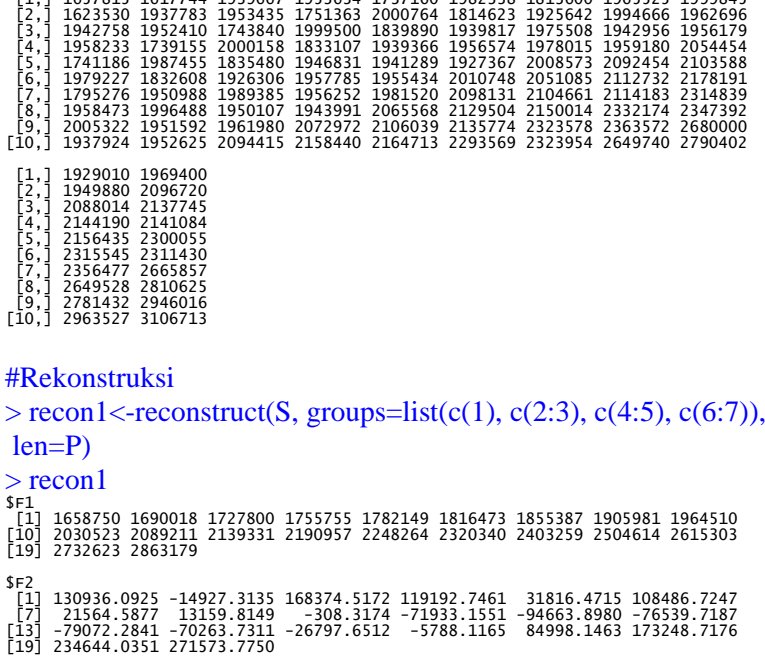

[1,] 1657815 1617744 1939667 1953634 1737160 1982338 1813600 1965525 1999845

\$F3 [1] -132588.6310 -54369.3193 42385.5277 83692.8400 -70776.7367 62117.3092 [7] -47176.3246 25241.9655 7692.2918 -11047.3755 -18221.0090 11594.5980 [13] 442.8375 -3651.5015 8919.7809 -14894.5055 10712.1120 12502.6195 [19] -16687.6729 3574.7483 \$F4 11 717.72587 -84.44193 1509.26400 -4213.01123 -647.72079 4496.30730<br>[7] -6263.52837 -264.65310 7756.95867 1592.61010 -6918.23912 4926.87543<br>[13] 12284.60506 -25720.92605 10830.86904 -42011.95908 60956.38370 -6901.55257<br>[19 attr(,"residuals")<br>11-10915.3824 -4885.7848 3639.8614 17312.1417 11115.1590 -15873.5608<br>17] -22090.1681 2287.6005 13074.8145 1973.6984 -3114.6601 12683.5060<br>1313 -468.4159 -18713.4916 -4889.1553 510.0883 12562.8649 13523.0 [19] 2940795 3101455 attr(,"class") [1] "1d.ssa.reconstruction" "ssa.reconstruction"

```
> plot(recon1)
```
#Plot rekonstruksi trend, musiman, dan noise > #Plot rekonstruksi trend, musiman, dan noise > trend=recon1\$F1 > plot(trend, type="o",col="blue")  $>$  season1=recon1\$F2 > plot(season1,type="o",col="red") > season2=recon1\$F3 > plot(season2, type="o",col="yellow")

 $>$  season3=recon1\$F4

> plot(season3, type="o",col="green")

> noise=residuals(recon1)

> plot(noise, type="o",col="brown")

##Diagonal Averaging##

> komponen=cbind(recon1\$F1, recon1\$F2, recon1\$F3, recon1\$F4)

> komponen

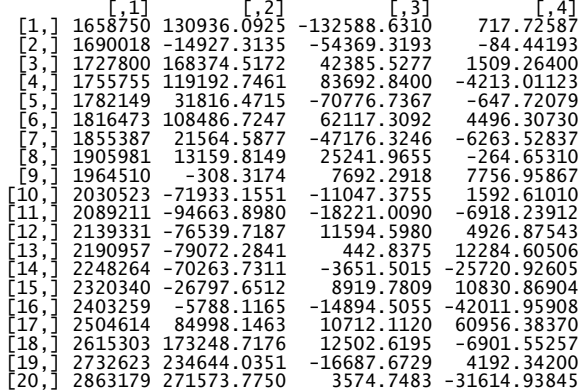

> diagonal.averaging=rowSums(komponen)

> diagonal.averaging

[1] 1657815 1620637 1940069 1954428 1742541 1991574 1823512 1944118 1979651 [10] 1949135 1969408 2079312 2124612 2148627 2313293 2340565 2661281 2794153 [19] 2954772 3106713

## #Linear Recurrence Formula#

 $> S < -s$ sa(insample, L=10, kind="1d-ssa")  $>$  lrr.coeff=lrr(S, groups=list(c(1,2:3,4:5,6:7))) > lrr.coeff [1] 0.62068265 -0.06341362 -0.62798739 -0.48810706 0.25630971 0.24798967 [7] -0.39283479 0.79826602 0.69440712 attr(,"class") [1] "lrr" ###Recurrence Forecasting###  $>$  forecast=rforecast(S,groups=list(c(1), c(2:3), c(4:5), c(6:7)), len=P) > forecast \$F1 [1] 2901953 3002380 3108921 3221795 3340026 3462969 3588953 3717123 3847063 [10] 3977420 \$F2 [1] 195206.82 123964.83 23174.26 -96420.81 -240671.51 -356708.49 -429058.06 [8] -423202.70 -322814.56 -156944.70 \$F3 [1] 174.4922 -839.9754 3132.6285 -4570.3723 427.3047 4249.6217 -1281.1842 [8] -1250.2067 193.2137 -144.4499  $$F4$ [1] 9044.913 -1996.982 9902.754 -9427.207 6748.692 -4957.096 4836.487 [8] -5929.345 3703.893 -2408.405

> hasil.forecast=as.matrix(forecast\$F1+forecast\$F2+forecast\$F3 +forecast\$F4)

## > hasil.forecast

 [,1] [1,] 3106379 [2,] 3123508 [3,] 3145130 [4,] 3111376 [5,] 3106531 [6,] 3105553 [7,] 3163450 [8,] 3286741 [9,] 3528145 [10,] 3817922

#Perbandingan data outsample dengan hasil ramalan > aktual=outsample[1:10]

```
> aktual
[1] 3207002 3320064 3641895 4020420 4248977 2488642 2164089 2650290 2485453
[10] 2688160
> ramalan=hasil.forecast[1:10]
> ramalan
[1] 3106379 3123508 3145130 3111376 3106531 3105553 3163450 3286741 3528145
[10] 3817922
##Akurasi Peramalan##
>###MAPE
> residu=aktual-ramalan
> residu
 [1] 100622.8 196555.7 496764.6 909043.5 1142446.1 -616910.8 -999360.6
[8] -636451.0 -1042692.4 -1129762.7
> MAD=(sum(abs(residu))/(length(aktual)))
> MAD
[1] 727061
> MSE=(sum(residu^2)/(length(aktual)))
  > MSE
[1] 657501902448
> MAE=1/n*sum(abs(aktual-ramalan))
 > MAE
[1] 242353.7
> PEI=(residu/aktual)*100
> MAPE=(sum(abs(PEI)))/(length(aktual))
> MAPE
[1] 25.11582
> RMSE=sqrt(sum(residu^2)/(length(aktual)))
 > RMSE
[1] 810864.9
```
###Peramalan Jumlah Produksi Padi > s.complete=ssa(data, L=L, kind="1d-ssa") > s.complete Call:  $ssa(x = data, L = L, kind = "1d-ssa")$ Series length: 30, Window length: 10, SVD method: eigen<br>Special triples: 0 Special triples: Computed:

Eigenvalues: 10, Eigenvectors: 10, Factor vectors: 0

Precached: 0 elementary series (0 MiB)

Overall memory consumption (estimate): 0.004356 MiB > r.complete=reconstruct(s.complete, groups=list(Trend=c(1), Season $1 = c(2:3)$ , Season $2 = c(4,5)$ , Season $3 = c(6,7)$ ), len=10) > r.complete \$Trend jumlah\_produksi\_padi [1,] 1610695 [2,] 1655222

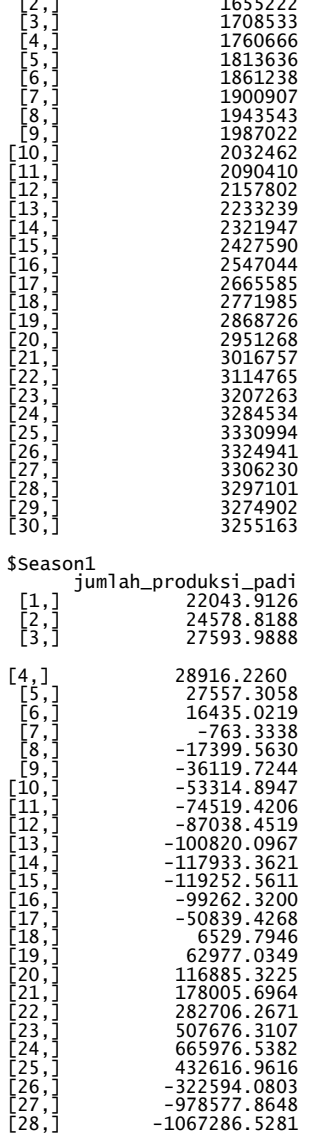

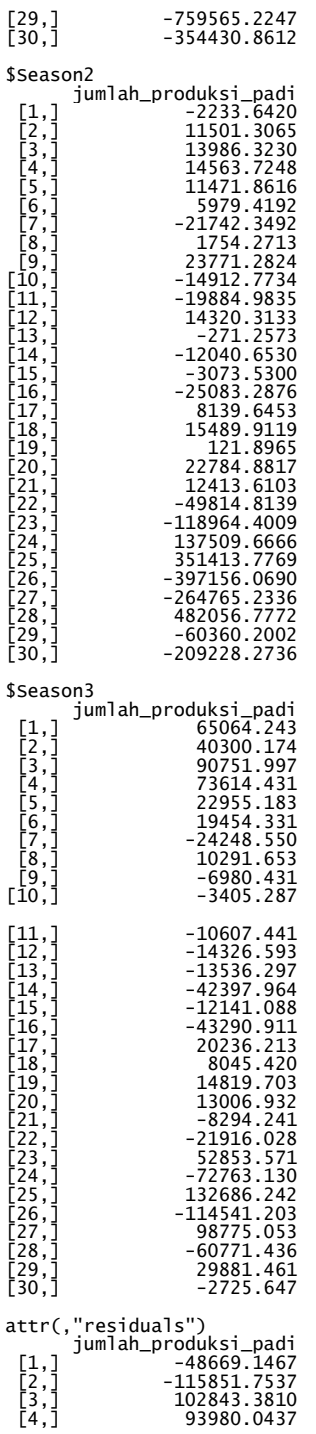

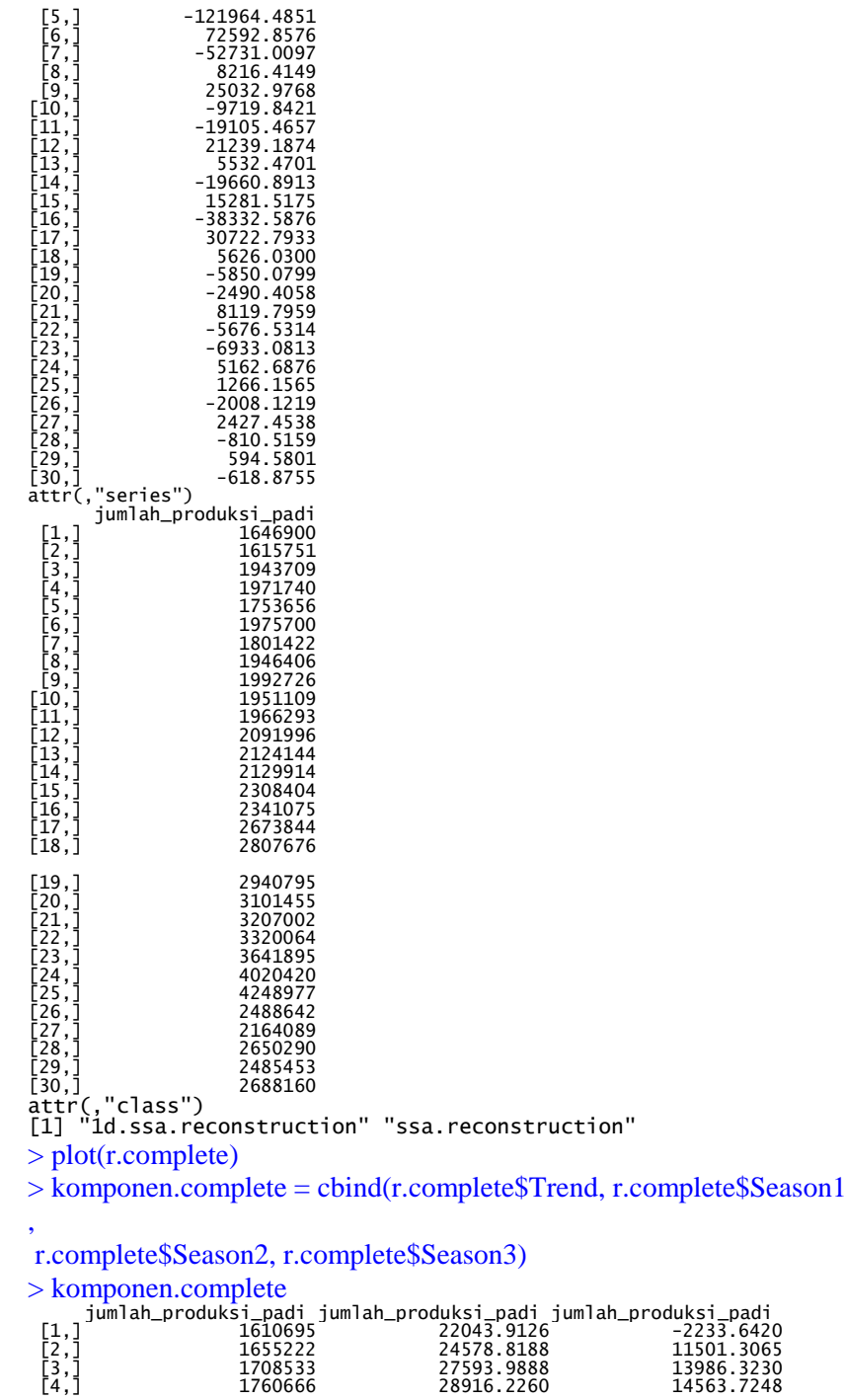

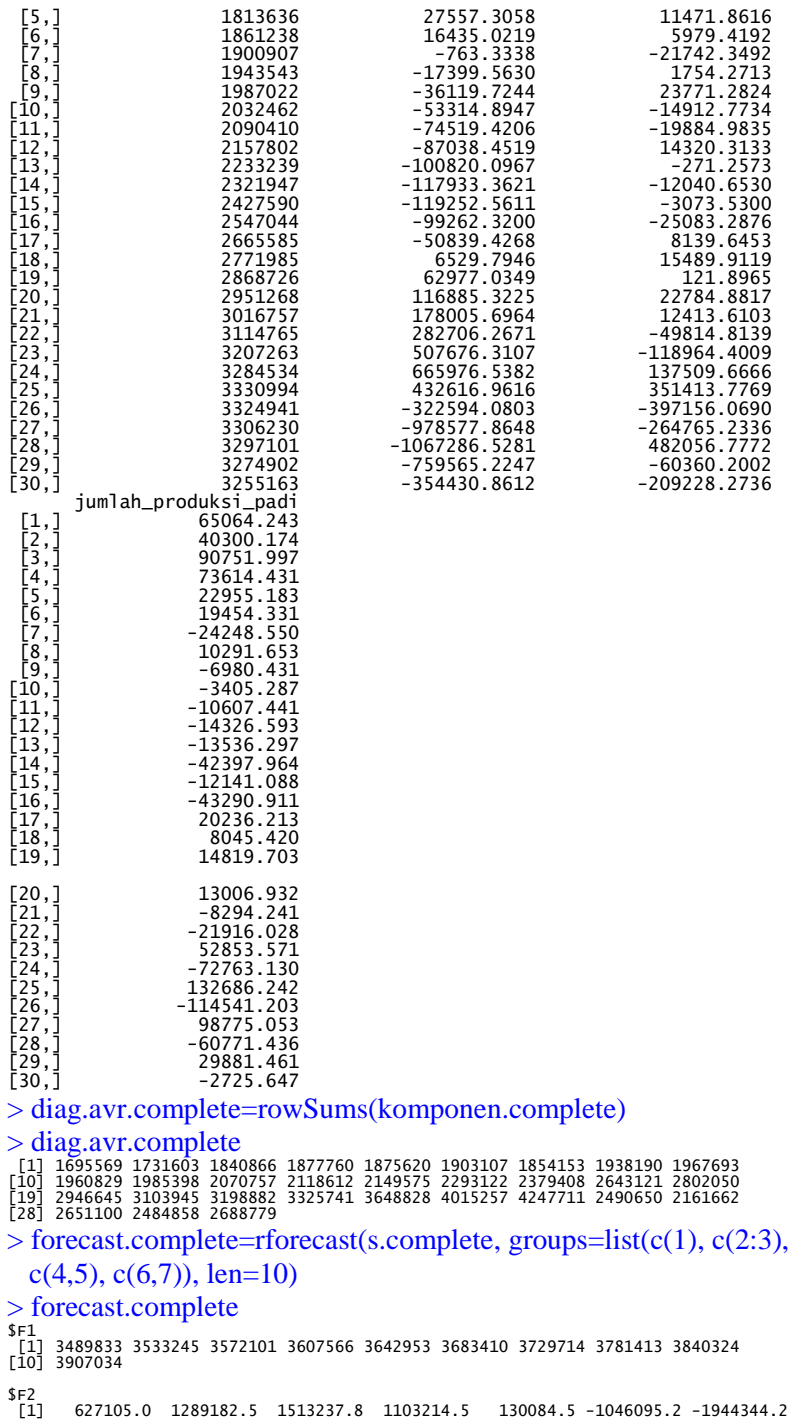

```
[8] -2097419.0 -1322491.4 152214.0
$F3[1] 289054.39 -57235.85 -121273.96 152856.80 -62339.17 -55097.90 91882.54
[8] -49913.42 -20387.78 55841.24
$F4
 [1] 17329.4101 -10621.1990 4704.0890 -5039.6134 4460.0671 -3279.8303
 [7] 2541.3055 -2616.4528 712.5986 -1070.7167
```

```
> hasil.forecast.comp=as.matrix(forecast.complete$F1
  +forecast.complete$F2+forecast.complete$F3+
   forecast.complete$F4)
```
> hasil.forecast.comp

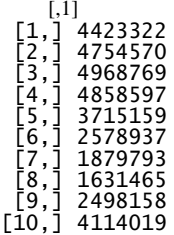

##Plot

> #data actual complete

```
> data.complete<-as.matrix(data)
```

```
> data.comp.kosong<-matrix(NA, 10)
```

```
> data.comp.gab<-rbind(data.complete, data.comp.kosong)
```

```
> dim(data.comp.gab)
```
 $[1] 40 1$ 

#data prediksi complete

```
> data.pred.comp<-rbind(as.matrix(diag.avr.complete))
```

```
> data.pred.kosong<-matrix(NA, 10)
```

```
> data.pred.gab<-rbind(data.pred.comp, data.pred.kosong)
```

```
> dim(data.pred.gab)
```

```
[1] 40 1
```

```
#data forecasting menggunakan data actual complete
```

```
> hasil.fore.comp<-as.matrix(hasil.forecast.comp)
```

```
> forecast_kosong<-matrix(NA, 30)
```

```
> forecast_gab<-rbind(forecast_kosong, hasil.fore.comp)
```

```
> dim(forecast_gab)
```

```
[1] 40 1
```

```
#grafik hasil peramalan
```

```
> opar=par(no.readonly = TRUE)
```

```
> par(mfrow=c(1,1))
```
> ts.plot(cbind(data.comp.gab, data.pred.gab, forecast\_gab), type="l", main=paste("Jumlah Produksi Padi, Prediction, & Forecasting by SSA"), col=c("blue","red","orange"))

> legend("topleft",c("Actual","Prediction"), col=c("blue", "red"),  $lty=1)$ 

>

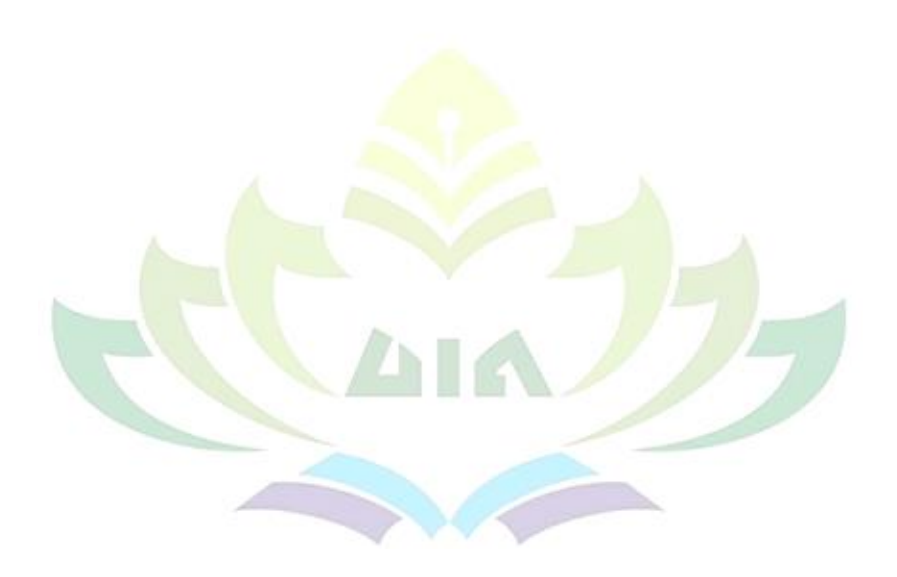

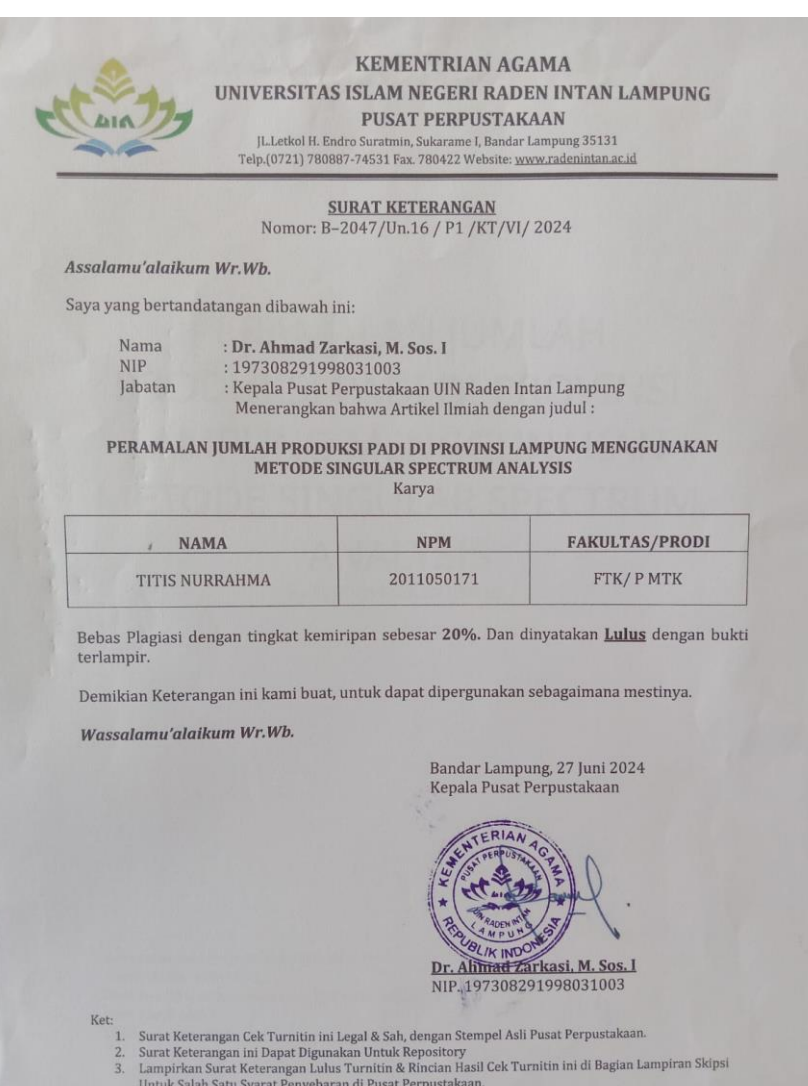

## PERAMALAN JUMLAH PRODUKSI PADI DI PROVINSI LAMPUNG MENGGUNAKAN METODE SINGULAR SPECTRUM ANALYSIS

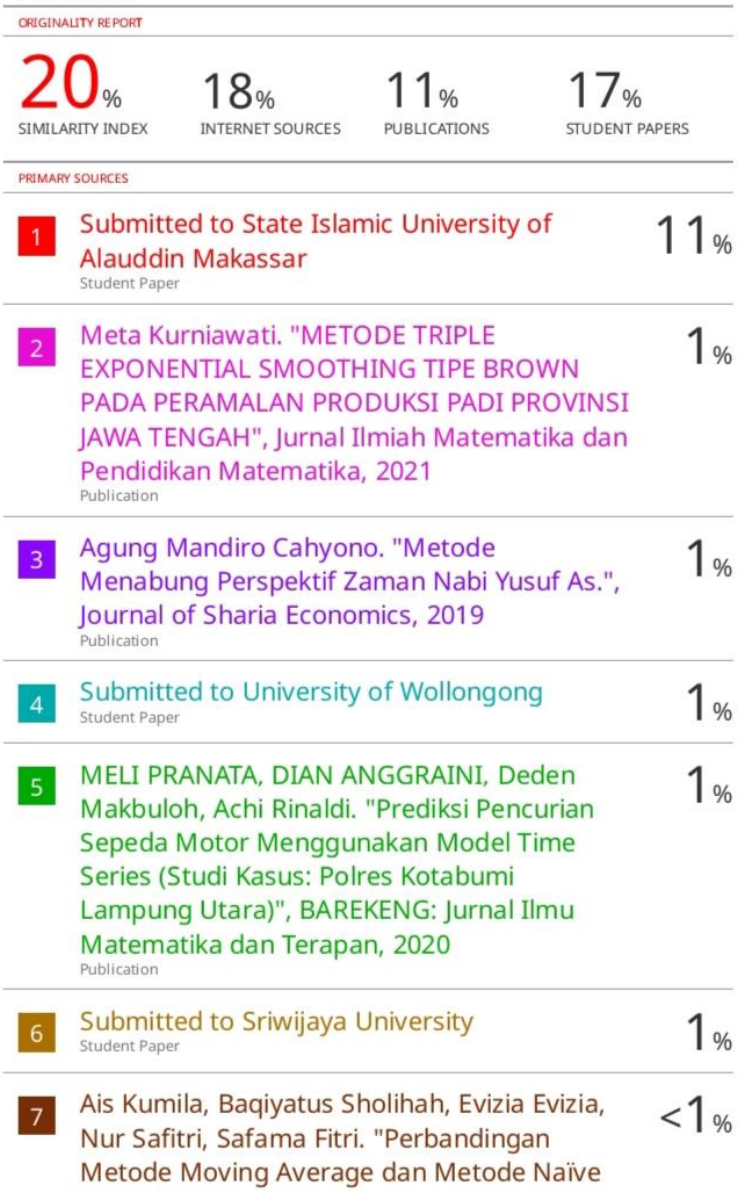

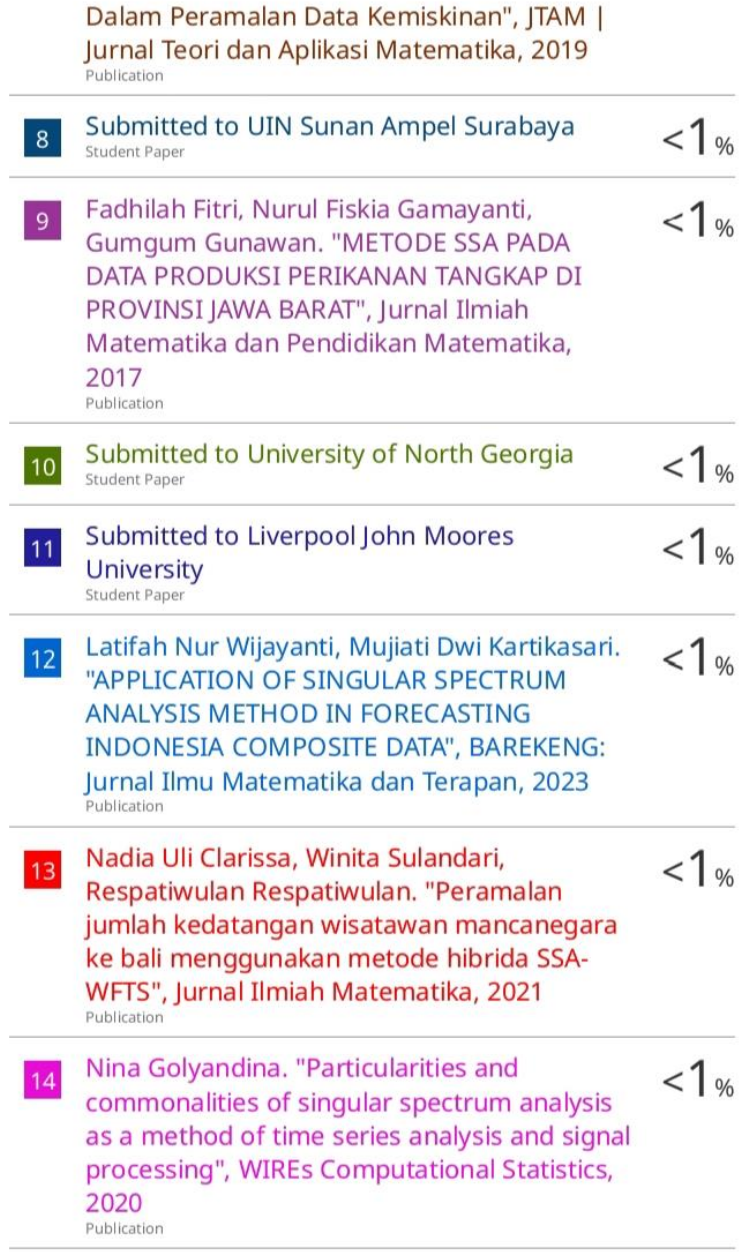

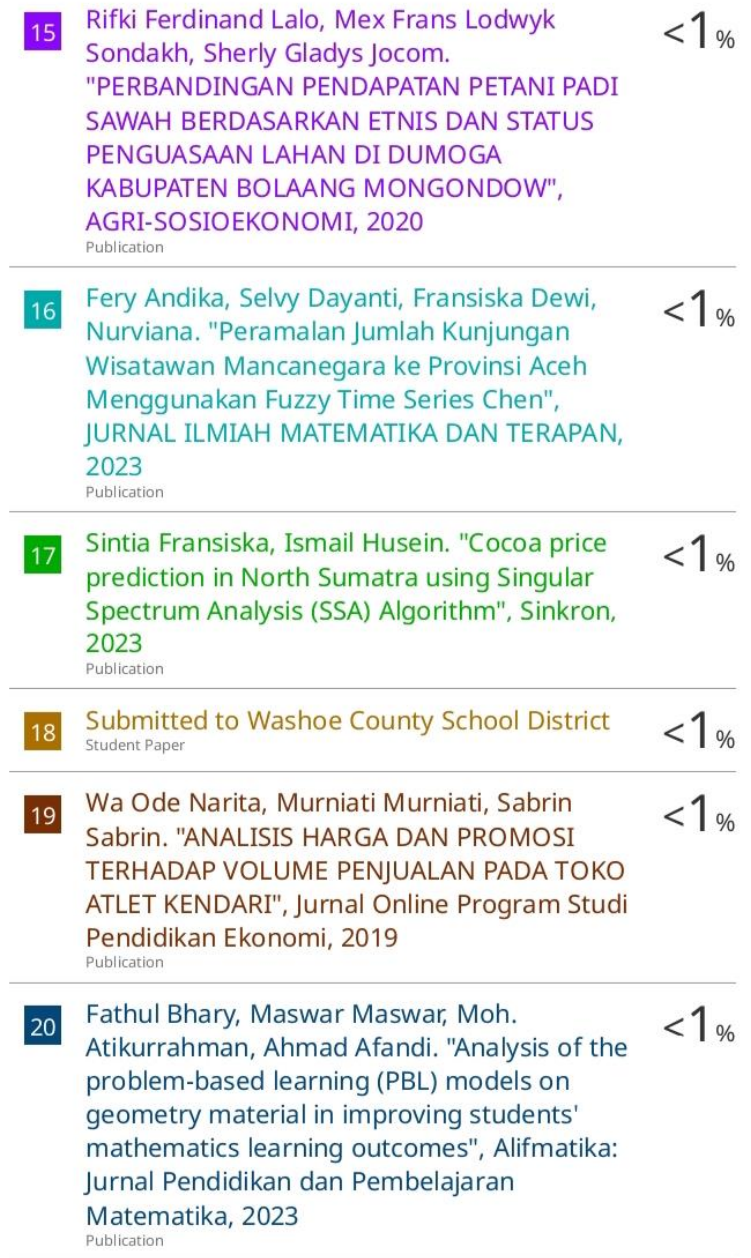

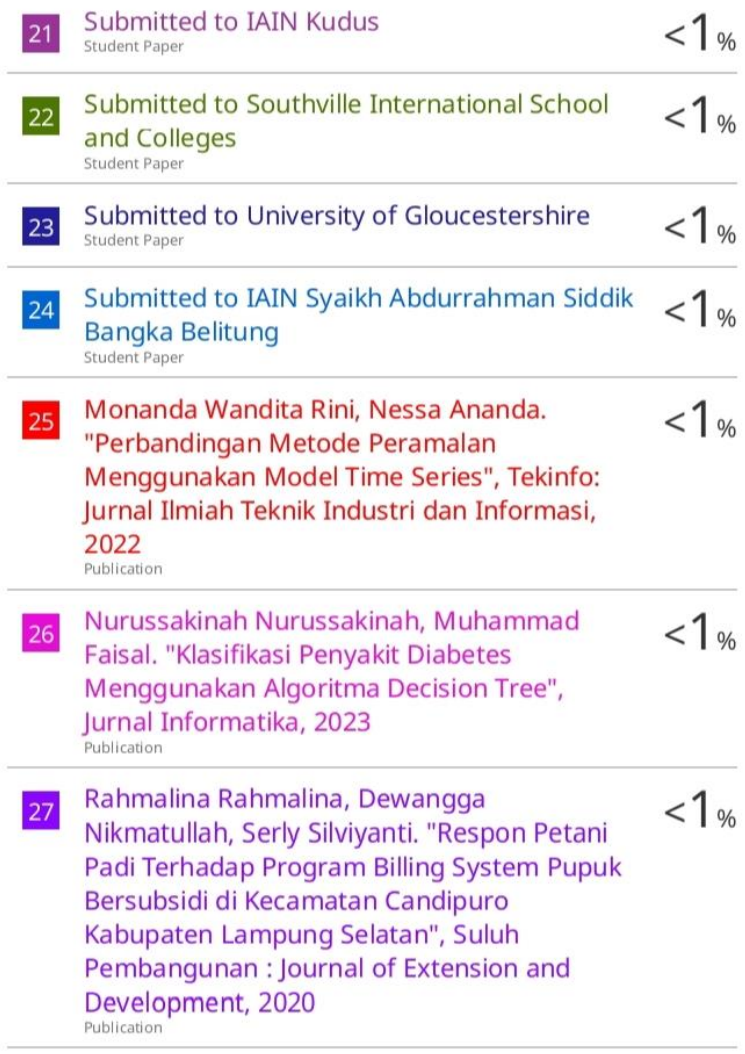

Exclude quotes On Exclude bibliography On Exclude matches <5 words